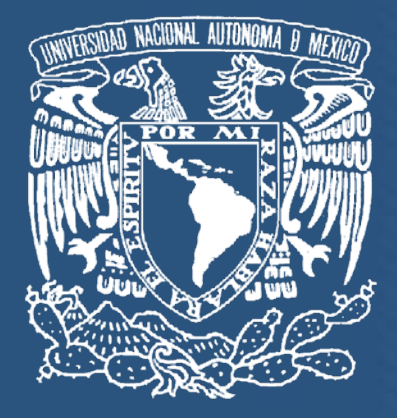

## **UNIVERSIDAD NACIONAL AUTÓNOMA DE MEXICO**

**ESCUELA NACIONAL DE ARTES PLÁSTICAS**

 **"Catálogo Interactivo de Templates HTML"**

**TESINA**

**Que para obtener el título de: Licenciado en Diseño y Comunicación Visual**

**PRESENTA Guillermo Largo Pérez**

**Director de Tesina: Licenciado Benito Juárez García**

**MÉXICO, D.F., 2009**

ច្ច

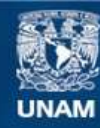

Universidad Nacional Autónoma de México

**UNAM – Dirección General de Bibliotecas Tesis Digitales Restricciones de uso**

## **DERECHOS RESERVADOS © PROHIBIDA SU REPRODUCCIÓN TOTAL O PARCIAL**

Todo el material contenido en esta tesis esta protegido por la Ley Federal del Derecho de Autor (LFDA) de los Estados Unidos Mexicanos (México).

**Biblioteca Central** 

Dirección General de Bibliotecas de la UNAM

El uso de imágenes, fragmentos de videos, y demás material que sea objeto de protección de los derechos de autor, será exclusivamente para fines educativos e informativos y deberá citar la fuente donde la obtuvo mencionando el autor o autores. Cualquier uso distinto como el lucro, reproducción, edición o modificación, será perseguido y sancionado por el respectivo titular de los Derechos de Autor.

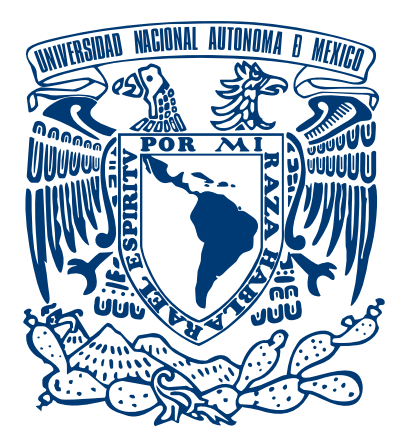

## UNIVERSIDAD NACIONAL AUTÓNOMA DE MEXICO

## ESCUELA NACIONAL DE ARTES PLÁSTICAS

"Catálogo Interactivo de Templates HTML"

Tesina

Que para obtener el título de:

Licenciado en Diseño y Comunicación Visual

PRESENTA Guillermo Largo Pérez

Director de Tesina Licenciado Benito Juárez García

MÉXICO, D.F., 2009

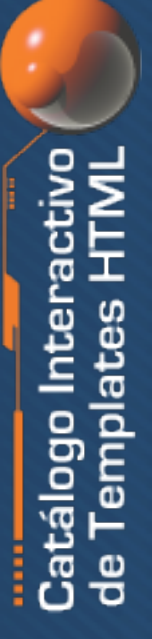

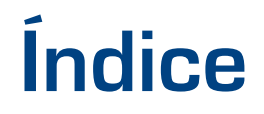

**0 9**

**021** 

**0 3 0**

## **Introducción**

## **Capítulo Uno. Diseño de página Web.**

1.1 Estructura y método tradicional (diseño 2D, animación y HTML). 1.2 Complementos y otros recursos (lenguajes de programación y otras tecnologías).

## **Capítulo Dos. Planeación del proyecto, metodología.**

2.1 Función de un catálogo de templates. 2.2 Método de elaboración.

## **Capítulo Tres. Desarrollo del catálogo (diseño 2D).**

3.1 Diseño de templates. 3.2 Diseño de la interfase

## **Capítulo Cuatro. HTML (estructura final del catálogo).**

4.1 Armado final.

**Conclusiones.**

**Bibliografía.**

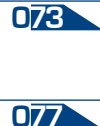

**06 9**

**0** 

## **Introducción**

Con la llegada de una nueva generación de tecnologías au nadas al crecimiento desmedido de los medios de comunica ción, la manera en la que las personas interactúan con estos medios se ha convertido en un proceso tan cotidiano que incluso forma parte del día a día de cualquier individuo. Y es gracias a esta afinidad que muchas veces los procesos tec nológicos resultan desconocidos para la mayoría de la gente. Es precisamente la costumbre la que impide percatarse de los procedimientos implícitos en las nuevas tecnologías. El internet se ha vuelto uno de los medios más importantes de comunicación a nivel mundial, ha reducido las distancias y ha convertido a toda una generación en cibernautas (térmi no con el que hoy nos referimos a la gente que hace uso del internet), así mismo El diseño *web* es incomprensible para la mayoría de las personas, ya que están acostumbradas a ver sólo el producto final. Difícilmente podemos percatarnos de lo que conlleva la elaboración de una página *web*, y muy probablemente aún teniendo conocimiento de ello es más complicado entender cómo es que su diseño es tan peculiar y por qué al detenernos a observarlo encontramos una sutil pero constante diferencia en el resto de las manifestacio nes visuales. El diseño *Wweb* es difícil de definir, algunos estudiosos de la materia como *Doug Salhin* describe en su libro *Building Flash Websites for Dumies,* que el diseño de una página web es el producto del acoplamiento de dife rentes capas que van desde la recopilación de datos, hasta la programación de complicados sistemas de navegación, pero que finalmente forman parte de un "bonito juego de inte ractividad y diseño", *Salhin* se refiere a esto último como una fusión de tecnología y arte, al mismo tiempo comparte su creencia de la percepción que tiene la gente acerca de las páginas *Web* y lo poco que indagan en su estructura. Una

página *web* es construida principalmente por dos tipos de profesionales: Desarrolladores *Developers* que son aquellos que se encargan de la programación, arquitectura aplicativa y sistemas de un portal o sitio y por otro lado los diseñado res *Designers*, se encargan de la estructura, funcionalidad y gráfico del proyecto. El proceso de diseño se vuelve imper ceptible en presencia del producto final, lo que quiere decir que la construcción de sitios web resulta complicada para quienes no tienen noción de este medio, es por eso que cada vez es más frecuente contar con estructuras predefinidas de diseño que ayudan al desarrollo de los sitios y portales que son los dos tipos más comunes de trabajos web; dejando lista la parte visual y dando pie a que el programador se dedique al funcionamiento de ésta eligiendo la que mejor se adapte a las necesidades de determinado proyecto.

**0 10** 

Existen una gran variedad de aspectos a tomar en cuenta en el desarrollo una página *web* ya que hay ciertas limitan tes de diseño que determinan el estilo del sitio en función, parámetros específicos que delimitan el estilo o corriente. El formato al que se adapta el diseño *web* se define según la pantalla de la computadora, el cual consiste en lo alto y ancho, siendo la profundidad un efecto visual. No obstante la elección de formato no difiere mucho de elegir el tamaño de un lienzo para impresión. Otro aspecto a considerar es la unidad de elementos visuales y "sonoros", esto se refiere a que las páginas *web* son productos meramente "Multime dia", lo que por supuesto involucra la capacidad del dise ñador de ligar imagen y sonido a fin de encontrar armonía y unidad en el trabajo. *En el libro The Best of Graphic Art on the web, The New Internet Design Project Reloaded;*  Contemplan los aspectos antes mencionados llegando a la conclusión de que la manera más sencilla de realizar pro yectos web es desarrollar una estructura previa que facilite el rápido armado del diseño para la realización en masa de trabajos de esta estirpe.

Con el propósito de agilizar el diseño y fabricación de pá ginas web muchas empresas dedicadas a esta labor proveen a sus clientes de catálogos digitales, que facilitan la elección del diseño más adecuado a sus intereses, permitiendo al di señador mostrar de manera interactiva sus trabajos y dejan do claro su capacidad. Gracias a la tecnología el desarrollo de páginas *web* se ha convertido en algo tan cotidiano que grandes empresas de diseño prestan el servicio de alojar en su servidor cientos de páginas de otros negocios, ofreciendo un dominio y hospedaje para la publicidad de productos, bienes, servicios además de mantenimiento y actualización de estos sitios. A las estructuras de diseño previamente de sarrolladas se les conoce como *Templates*; que al igual que en otras áreas del diseño se definen como la base o el mo delo prefabricado de algún diseño en particular (definición tomada del libro *Creating Killer Web Sites, The Art of Third Generation Site Design*), y tienen como objetivo mostrarse flexibles a modificaciones según sea el caso y por su número dan a los clientes la posibilidad de escoger el más funcional. Los *Templates* digitales son una muestra de la interactividad que tendrá el usuario al navegar por determinada página, siendo testigo de un juego de elementos audiovisuales que definen el rubro del sitio.

Proponer nuevas alternativas de diseño de *Templates HTML*, capaces de utilizarse para cualquier tipo de información ya sea de negocios u organizaciones no lucrativas, significará también plantear las bases de una nueva metodología de trabajo más sencilla y lista para ocuparse en la producción a gran escala de diseños; en la actualidad existen más de 100 millones de páginas en la *red (The New Internet Design Pro ject Reloaded, The Best of Graphic Art on the web)* y cada una representa el nivel de trabajo de diseñadores, desarro lladores y programadores conforme al avance de las tecnolo gías y las nuevas tendencias del mundo contemporáneo.

## **Capítulo Uno. Diseño de página Web.**

# 1.1 Estructura y método tradicional<br>
diseño 2D, animación y HTML).

El diseñador *web* requiere conocer todos los recursos existentes para desarrollar un sitio, contemplando aspectos como unidad, armonía, diagramación y psicología del color, por supuesto estos aspectos van ligados del entendimiento de un proyecto multimedia en el libro *Diccionario de términos multimedia: el lenguaje de la generación digital e Internet de F. Fernández* definen este término como la coalición simultanea de diferentes formas de contenido informativo como texto, sonido, imágenes, animación y video con el objeto de mejorar la forma en la que se transmite un mensaje. Entonces cabe mencionar que el diseño *web* cubre los requisitos necesarios para ser considerado una labor multimedia.

Para entender cuál es la estructura y el método de diseño de un proyecto web primero debemos definir cuál es la labor del diseñador web; **1)** En 1994 *Tim Berners* Lee inventor de las redes de internet fundó el consorcio: *World Wide Web (w3w)* el cual encargado de investigación y optimización de recursos de la web, comenzó a formar un personal responsable de crear y mejorar los servicios que un sitio podía ofrecer al público en general, fue así como nacieron los primeros diseñadores y desarrolladores; el problema ahora era que los requerimientos para elaborar sitios dependían mucho tanto de la capacidad de programar que tenían los desarrolladores como de la creatividad e ingenio de los diseñadores, lo que significaba que ambos especialistas debían conocer

**1)** Design for Web Developers, Linda Goin, Dynamic Zones International, (capítulo1 Design Elements, pag 9),año 2005.

el trabajo del otro para complementarse y llevar a cabo su labor. Hay que dejar en claro que el diseñador no desarrolla complicadas estructuras de programación que requieren conocer lenguajes que es responsabilidad de ingenieros en sistemas. El diseñador debe enfocarse principalmente en tres aspectos: la ergonomía, funcionalidad e impacto visual; lo que significa que un sitio debe ser agradable y a la vez "navegable", enriqueciendo la experiencia de usuario *(UX user experience definido en el libro Creating Killer web sites como la interacción entre hombre y maquina en función del uso de la red)* y logrando así que la información contenida sea entendible para la gente; pues a final de cuentas el propósito de estos trabajos es comunicar de manera eficiente información de cualquier tipo.

¿Cuáles son las herramientas que debe usar el diseñador? **2)** La respuesta es muy simple *Antonio Moreno Muñoz* menciona en su libro: *Diseño ergonómico de aplicaciones hipermedia* que el uso de procesadores y software adecuado apenas cumple con un 70% del desarrollo, y que hay que contemplar también procesos de diseño y el hecho de que existen otras ciencias que no pueden ser dejadas de lado, ciencias como las matemáticas y la psicología que no sólo hacen exactas las funciones de un sitio sino que además permiten entender cuáles serán los que más llamen la atención del espectador. Según *Linda Goin* autora del libro *Diseño para desarrolladores web*, existen ocho elementos primordiales para el diseño *web*, todos ellos relacionados y que permiten encontrar atajos en el uso de herramientas básicas de diseño como los son las distintas paqueterías de desarrollo. Estos ocho elementos son:

**3) 1- Línea;** definida en el campo de la computación como una serie de puntos que van de la coordenada "a" a la coordenada "b" por medio de pixeles, unidades vectoriales y otros métodos de medición y trazado digital como los

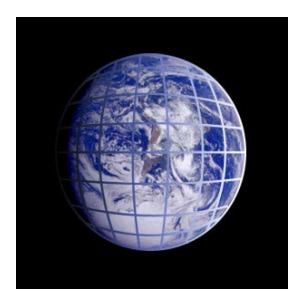

**0 13** 

**2)** Design for Web Developers, Linda Goin, Dynamic Zones International, (capitulo1 Design Elements, pag 10),año 2005.

**3)** Web Motion Design, Hiroshi Togawa P.I.E. Boocks, version en ingles Villa Phoenix Suite 301 Indianapolis (capitulo 3 Design Basics, pag 41), año 2002.

*"bits"*. Vista como una forma geométrica la línea también puede ser entendida como un punto en movimiento con sólo una dimensión de longitud, y por su puesto como se entiende en el campo del diseño los puntos forman líneas y la las líneas formas ya sea por rectas o curvas, funcionando en conjunto como una sola estructura.

**2- Color o tono;** se denomina de ambas formas ya que en el Web se trabaja mediante tonalidades dadas por los colo res pantalla muy diferentes de lo observado en impresos, y también diferenciados por los porcentajes de determinado color en pantalla ya sea en la escala *RGB (red, green, blue, rojo, verde y azul en inglés)* o bien por código hexa y octa decimal; obviamente nos referimos a la longitud de onda encontrada en el espectro de luz.

**3- Volumen;** en el diseño en dos dimensiones *(Diseño 2D)*  el volumen es sólo una ilusión creado por la interconexión de líneas, texturas, luces y sombras, que en conjunto nos dan cierta sensación de profundidad y que además son la base de una sensación más realista de lo visto en pantalla; es aquí donde terminan los aspectos de diseño rígido y empe zamos a reconocer algunas de las características del diseño *web* y su diferencia con otros tipos de diseño.

**4- Movimiento;** es el primero de los aspectos que diferen cian el diseño web de otros, y quizá uno de los más im portantes, definido por el desplazamiento de un objeto de un punto a otro o bien como el cambio de posición en la pantalla de un elemento aunque este se encuentre sobre su propio eje, ya sea por un cambio de orientación o mediante efectos visuales, cabe mencionar que el movimiento no es animación en sí sino que por el contrario la animación es fruto del movimiento en conjunto con otros factores.

**5- Espacio;** este elemento de diseño es definido por todos los demás elementos y aunque suene un tanto irónico y contradictorio este espacio va más allá de la resolución de la pantalla y sólo se limita por la cantidad de información y elementos que serán puestos en disposición en el sitio, es gracias a efectos como la profundidad y el movimiento que este espacio puede extenderse tanto como el diseñador lo desee marcando uno de los fundamentos de la multimedia.

**6- Textura;** la textura no es única del diseño web pero si es diferenciable de otros tipos de diseño ya que son sus ca racterísticas multimedia las que la hacen tan reconocible, a pesar de ser otro efecto ilusorio su ausencia restaría riqueza visual al trabajo.

**7- Valor;** es un término muy propio del web que define luminosidad y oscuridad en un área específica, muy relacio nada con la escala de blancos sumamente requerida en los monitores en los que puede apreciarse la multimedia.

**8- Tipografía;** al igual que el espacio la tipografía está defi nida por otros elementos ya que son un conjunto de líneas en un espacio o soporte, además es gracias a la tipografía que un sitio web puede ser conducido, pues provee de in formación directa al espectador sobre lo que se espera ver, el control de los elementos y la información misma dada en tiempo real.

Una vez que se unifican estos elementos se puede llegar al objetivo final que es conseguir un diseño vistoso y legible que sea *navegable* para el público. Se insiste mucho en el termino navegabilidad ya que es imperativo contar con ella para poder identificar un sitio y entender que este fue hecho para ser explorado; el diseño *web* es como el desarrollo de un libro pero con la gran diferencia de poder ver algo más que sólo componentes estáticos, lograr interactuar con ellos e incluso llegar a extraer información para nuevos propósitos. Los métodos tradicionales de *diseño web* sugieren el uso de conceptos como los que anteriormente se mencionaron, sin embargo, ésta sólo es la parte del conocimiento básico que se requiere para su desarrollo, no hay que olvidar que las herramientas utilizadas también incluyen la tecnología al alcance del diseñador, como lo son las computadoras y en si el software o programas utilizados para trabajar en esta área. Hablando en términos muy generales el diseñador contemporáneo se vale de programas de diseño digital tales como: *Illustrator, Indesign, Photoshop*, y otros para la manipulación de gráficos, sin embargo, eso tan sólo se remite a la interface del proyecto, el *web* requiere de algo más y ese algo de más lo han dado tradicionalmente desde hace diez años la paquetería de *Macromedia (hoy ADOBE CS3), Flash y Dreamweaver,* es gracias a estos programas que es posible dar vida a lo estático, complementar la información con base de datos o bien llevar a un nuevo horizonte las capacidades de nuestro interactivo.

**4)** Es común pensar que es necesario contar con lo último y lo mejor del *hardware y el software* y que nada es más importante que las actualizaciones, pero se equivocan pues eso sólo es parte de la optimización que brinda la tecnología, y que en muchos casos la pérdida de tiempo en adaptar esa nueva tecnología es mayor a la que se produciría con herramientas ya probadas y que en la mayoría de los casos sólo piden actualizaciones mínimas, siempre debemos recordar que en el diseño web se debe caminar nunca correr.

**5)** *Flash* es la más popular y efectiva aplicación para el desarrollo de páginas web, y el recurso más importante de Internet en cuanto a interactividad y animación se refiere. *Flash* permite desarrollar sitios con una gran riqueza visual gracias a la amplia gama de plataformas y navegadores con los que es compatible tanto de imagen como de audio e incluso de

**4)** Graphic & Web Design Jon M. Duff, James L. Mohler, Sams.Net (capítulo2 Design an Effective Web Site, pag 23) 2005.

**5)** Flash for Dummies Building Web Sites, Doug Sahlin, Wiley Publishing Inc.(capítulo1 Building Perfect Beast, pag 31) 2000.

video. *Flash* tiene en el mundo un camino ya bastante largo en el cual su crecimiento ha creado una gran brecha entre sus similares *(Director, Blend)* los controles del *Flash* permiten una gran flexibilidad y sobre todo son entendibles para cualquiera que haya utilizado programas afines, en el campo de la animación existen una inmensa cantidad de métodos con los cuales dependiendo de la creatividad se puede llegar a resultados positivos. En cuanto a lo que se refiere a la interactividad *Flash* presenta una característica muy interesante; es su sistema de control mediante el lenguaje de programación actionscript que hoy en día se encuentra en su *versión 3.0* y es producto de la sintetización de otros lenguajes como *JavaScript y el Ajax.* Con el *actionscript* se pueden dar una gran cantidad de ordenes de carácter interactivo que van desde un botón hasta razonamiento artificial, por medio de condicionamiento de alto nivel.

Ya se ha mencionado con anterioridad que la base de todo buen *web* comienza con una buena interface gráfica de usuario **6)** *(Graphic Users Interface GUI Término utilizado con frecuencia en libros de diseño multimedia)*, siendo ésta la base de nuestra estructura, está compuesta por un fondo, una imagen identificable o *Header (Nombre que se le da a la parte superior o capitular de un sitio)* y botones de control. *Flash* nos permite crear todos estos elementos o bien importarlos a una biblioteca.

Cabe mencionar la intensión de resaltar las bondades de *Flash*, no es en lo absoluto descartar otros métodos de diseño web como la programación *HTML*, sino por el contrario es tan sólo una parte con la que se puede lograr un gran desempeño al fusionar ambas técnicas.

**7)** El *HTML o (Hypertext Markup Language)* según *Dough Sahlin* es el lenguaje de computación más importante de la red usando éste es posible cargar textos, imágenes, anima**6)** Flash for Dummies Building Web Sites, Doug Sahlin, Wiley Publishing Inc.(capítulo1 Building Perfect Beast, pag 40) 2000.

**7)** HTML Web Design, Kris Jamsa, Konrad King, Andy Anderson, McGraw Hill (capítulo1 HTML Basics pag 22) 2001.

ciones, audio y video, además de incluir *ligas o Hipervín*cu*los* para conectar un sitio con otros desarrollados a través del mundo, no olvidemos que el *HTML* es un lenguaje que sirve para el *Linkeo (ligado)* que también es lenguaje un de programación, por lo cual es difícil dar interactividad a nuestros diseños a no ser que el *HTML* se complemente con programas como *Flash*, o con códigos como *JavaScript.* 

El *HTML* puede ser editado fácilmente en cualquier procesador de texto como *NotePad (bloc de notas)*, o bien en uno de los programas más importantes del diseño *web* el *Dreamweaver,* que al igual que *Flash* es sumamente intuitivo, **8)** Algunos de los mejores atributos de *Dreamweaver* son; el más limpio y dinámico manejo de *HTML*, gracias a un sofisticado soporte del mismo, *Hojas Estilo Cascada CSS (Cascade Style Sheets)*, que es uno de los más populares estilos de código ya que es leído línea por línea por los diferentes **Browsers (navegadores de Internet como Explorer, Mozilla, y Safari),** además *Dreamweaver* es compatible con bases de datos y servidores en el caso de que se requiera subir información a la red de manera directa.

En conjunto *Flash y Dreamweaver* se convierten en las herramientas adecuadas para la preparación de una gran cantidad de proyectos de diferentes estilos, estas dos plataformas componen la manera tradicional de elaboración de una página aunque por supuesto sirven también para otros propósitos como la elaboración de interactivos simples o complejos, como los catálogos que es lo que nos interesa.

**<sup>8)</sup>**Dreamweaver for Dummies, Janine Warner, Wiley Publishing Inc.(capítulo1 Why chooseDreamweaver, pag 24) 2000.

## Complementos y otros recursos Complementos y otros recursos<br>(lenguajes de programación y otras tecnologías).

Es necesario citar brevemente que además de los recursos tradicionales existen otros métodos para la elaboración de sitios *web*, que tienen otras funciones e incluso pueden elevar el rendimiento de nuestros proyectos, son métodos en su mayoría complejos y que en muchas ocasiones rebasan las capacidades de los diseñadores, y es en este punto donde el diseñador se convierte en "desarrollador" o *Developer* y más recientemente denominado como *Devigner* (*termino anglosajón utilizado para fusionar las habilidades de un diseñador y un desarrollador utilizado con frecuencia en el libro Silver Light Essentials desarrollado por Microsoft);* más sin embargo está una función que aún tardará unos años en establecerse.

**9)** Los otros medios de los cuales puede valerse el desarrollador son la programación, determinada por lenguajes complicados cuya base es la utilización de la matemática y la lógica, que deja en claro que el límite del desarrollo *web* aún está lejos de encontrarse, y claro están las nuevas tecnologías desarrolladas por los competidores de *ADOBE* empresas tan grandes como *Microsoft* y su nueva plataforma *Silverlight* **10)** Que en su versión 1.0 viene como la punta de lanza de *Microsoft* en su incursionamiento en el mercado del diseño *web* apretando por un espacio en el mercado con el argumento y la meta de sobrepasar a *ADOBE* gracias a nuevas herramientas de trabajo, programas más flexibles como lo son *Expression Studio (Design, Blend, Web, Media, Encoder los principales programas de la suite de Microsoft para desarrollo web)* y la promesa de una manipulación en base a código abierto (el código abierto implica lacapacidad de utilizar diferentes tipos de lenguaje de programción en una misma estructura).

**9)** Javascript for Dummies, Emily Vander Veer, Wiley Publishing Inc.(capítulo2 Javascriptbasics, pag 32) 2000

**10)** Silverlight Essentials, Cristian Wenz,OReilly (capítulo 1 Introduction, pag 15) 2007.

 A pesar de todo aún está lejos el día en el que estas nuevas tecnologías puedan terminar con la hegemonía de *Flash y Dreamweaver,* ya que incluso sigue siendo más redituable mezclar HTML con lenguajes como JavaScript, como recurso al camino tradicional dejando claro que conforme avance el tiempo la sofisticación será cada vez mayor y los límites del diseño web serán todavía inalcanzables.

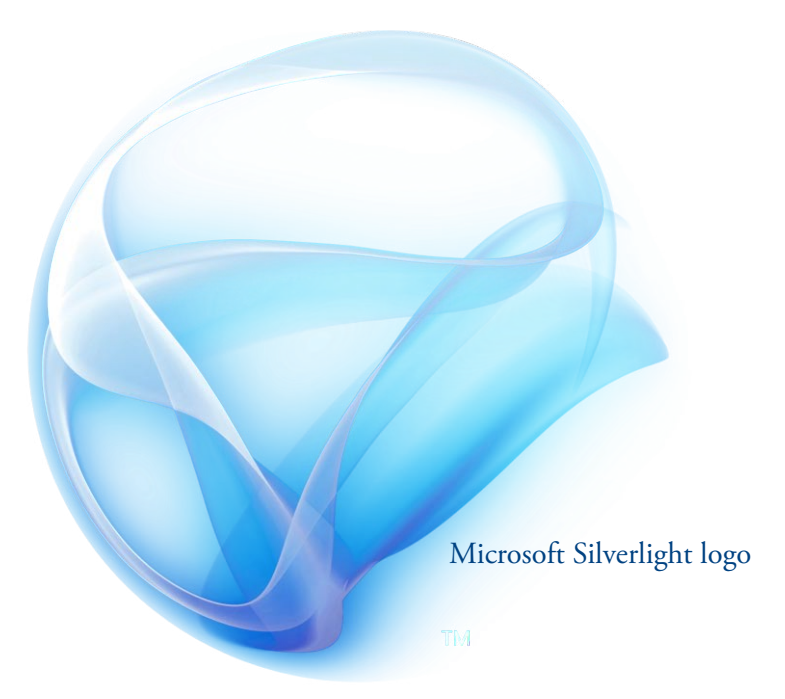

## **Capítulo Dos. Planeación del proyecto, metodología.**

Función de un catálogo de templates. **2.1** 

Una de las mejores formas en las que un profesional del diseño y la comunicación puede promover, conservar y almacenar su obra es sin duda mediante el uso de interactivos digitales, los cuales le permiten no sólo el mantener un registro de su trabajo sino que mediante el uso de diseño puede lograr que su labor sea atractiva para posibles consumidores, además por medio de las nuevas tecnologías la capacidad de distribución se eleva exponencialmente pues el acceso a la información se vuelve cada vez más recurrente en cualquier sector social, permitiendo que el trabajo de autor se conozca y promueva de manera excelente.

Desarrollar un catálogo digital permite mostrar al público el trabajo de diseño *web* de manera interactiva y funcional, facilitando la elaboración de sitios gracias a la prefabricación de los mismos, mostrando la flexibilidad necesaria para adecuar los proyectos a las necesidades de potenciales clientes.

Al proponer nuevas alternativas de diseño de *Templates HTML*, podemos ofrecer diseños útiles en función de cualquier tipo de información ya sea de negocios u organizaciones no lucrativas, de carácter informativo o promocional.

Gracias a la exploración de las diferentes herramientas digitales, el desarrollo de páginas web reduce considerablemente el tiempo, el costo e incrementa la variedad en la elección de futuros proyectos interactivos, permitiendo promocionar el trabajo de autor y aumentando los recursos de los que un diseñador puede valerse al elaborar páginas web, asimismo permite proponer nuevas técnicas en la estructuración y re diseño de sitios virtuales, optimizando los recursos audiovi suales y dejando las bases para futuros interactivos.

El trabajar sobre un proyecto específico, en el que la estruc tura y código están definidos es a veces una tarea tediosa y repetitiva, por lo general el cliente llega al diseñador solici tando un sitio con el cual pueda difundir información, el diseñador inmediatamente pregunta cuales son los elemen tos de la página; logotipos, imágenes, texto, y otros detalles relacionados con la imagen; al llegar a este punto comienza la etapa de desarrollo donde tanto diseñador como cliente se detienen a analizar muchos de los aspectos del produc to, a final de cuentas las opiniones suelen divididas, casi al punto en el que una labor contemplada para un par de semanas puede convertirse en tarea de varios meses, a pesar de ello no es culpa del diseñador ni del cliente, a veces al diseñar, es necesario filtrar información y desarrollar un cri terio adecuado para la elección de elementos. En estos casos es muy recomendable contar con el apoyo visual de trabajos ya elaborados que simplifiquen el trabajo.

Es muy común que en una tienda departamental se busque algún artículo con la necesidad de investigar las caracterís ticas de determinado producto, sin embargo sabemos que muchas de las tiendas departamentales obsequian catálogos a la gente para que facilitan la elección, lo que significa que la compra es más fácil cuando se tiene una idea de lo que se quiere; bien pues lo mismo ocurre con el diseño, el de sarrollar un catálogo de *Templates* simplifica el armado de un proyecto y también se convierte en el medio por el cual diseñador y cliente pueden establecer una mejor comunica -

ción y obtener mejores resultados en el proceso de comprensión de ideas. **11)**Muchas veces al intentar describir un diseño las personas que desconocen el medio captan tan sólo un 65% de la información que les es transmitida, y al momento de recibir su pedido muchas veces no quedan totalmente satisfechas.

**12)** El catálogo de *Templates* es una idea reciente, producto de la globalización y de las tendencias cada vez más grandes del diseño en masa, sirve para lograr una mayor rapidez en el desempeño del diseñador, al mismo tiempo que despeja las dudas que puedan suscitarse en el proceso de comunicación entre diseñadores y clientes, logrando así dejar de lado especulaciones y supuestos, incrementando la precisión en lo que se busca y llegando más fácilmente a un fin común.

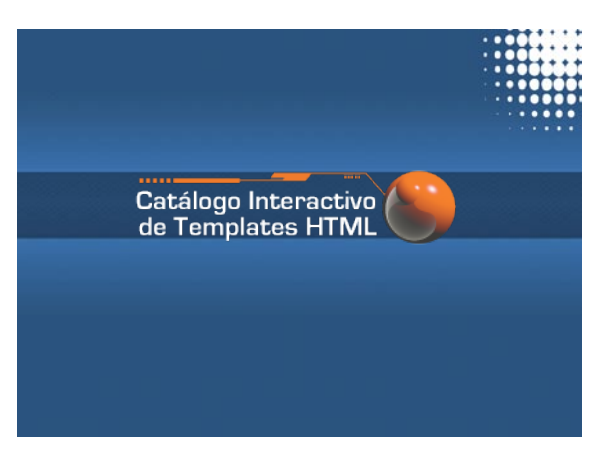

Catálogo de Templates

**11)** 1000 ideas gráficas detalles para diseños originales, Paul Burgués, Ben Wood, Pete Usher, Barcelona Index Book (capítulo 4 Elementos de la comunicación, pag 56) 1994

**12)** Creating Killer Websites, "The art of Third Generation Site Design", David Seigel, Hayden Books Indianapolis (capítulo 8 Massive Web Designs) 2002

Muchos diseñadores comienzan sus proyectos en base a plantillas, electrónicas o gráficas pero siempre partiendo de una idea ya establecida, la plantilla nos brinda la facultad de darle cauce al diseño, de fundamentar las bases y de elegir las mejores propuestas, de ahí el objeto de crear *Templates*, flexibles, capaces de ser rediseñados y sobre todo funcionales.

Primero que nada definamos que parte va primero, pues es obvio que hay dos apartados en nuestro proyecto, el primero es la elaboración de los *Templates*, cada uno diferente y aplicado a una función en específico, refiriéndose esto a que cada uno de los *Templates* servirá para un propósito en particular ya sea la página de una empresa, de un restaurante, una tienda departamental, el portafolio de un fotógrafo, el estudio de un diseñador o muchos otras opciones. La otra parte es sin duda el armado del catálogo, contemplando el número de *Templates* por colocar, el formato y el diseño en general.

Lo más importante que hay que observar en la metodología es la elección de una postura, es decir que es necesario partir de la elección de un estilo de diseño, en el caso de un catálogo como el que se propone, el diseño fue resultado de la alimentación visual de proyectos terminados, ya sea que se hayan visto en internet, o en otros trabajos de autor, el propósito por supuesto no es encontrar el hilo negro del diseño, sino más bien interpretar información obtenida y adecuarla al trabajo.

Lo más conveniente es usar un método analítico ya que cada sección será minuciosamente estudiada para encontrar

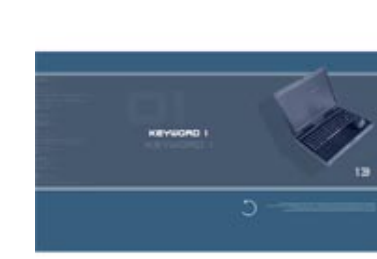

Ejemplo de Template personal

el funcionamiento correcto o incorrecto en la estructura y como hacer las variaciones necesarias en el caso de que éstas sean requeridas.

El diseño *web* es una actividad que consiste en la planifica ción, diseño e implementación de sitios, no es simplemente una aplicación del diseño convencional sobre *Internet* ya que requiere tener en cuenta cuestiones tales como nave gabilidad, interactividad, funcionalidad, arquitectura de la información y la interacción de medios como el audio, tex to, imagen y vídeo.

La faceta visual, supone el análisis de estructuras previas, estas forman parte de la evolución del gráfico en *web*, evo lución que va desde el diseño cuadrado hasta los versátiles y dinámicos sitios modernos, que en su mayoría son *Templa tes* ya establecidos; un ejemplo aproximado de los que es un Template es una retícula de diseño editorial, que en algunos libros como *"ADOBE In Design ForDummies"* también son llamados *Templates.*

En el diseño *web* existe en una amplia variedad de sectores comerciales y no lucrativos, de la misma manera a menudo la *web* se utiliza como medio de expresión plástica artistas y creadores hacen de las páginas un medio más para ofrecer sus producciones y utilizarlas como un canal de difusión de su obra.

Para el diseño de páginas *web* se debe tener en cuenta varias etapas:

La primera es el diseño visual de la información que se de sea editar. En esta etapa se trabaja en el papel distribuyen do el texto, los gráficos, los vínculos a otros documentos y otros objetos multimedia que se consideren pertinentes, a esta labor es el conoce como diseño del *"diagrama de flujo"*.

El diagrama de flujo es el comienzo de todo sitio en él se pueden encontrar abreviados los apartados, empezando por determinar la función de botones, secciones de información y en muchos de los casos el Linkeo o vinculación entre elementos como video, animación o texto en diferentes formatos además por supuesto de conexión con otros sitios externos. Es importante que antes de trabajar sobre el computador se realice un bosquejo o prediseño sobre el papel. Esto facilitará tener un orden claro sobre el diseño, contemplando siempre lo que nos dicta el diagrama de flujo.

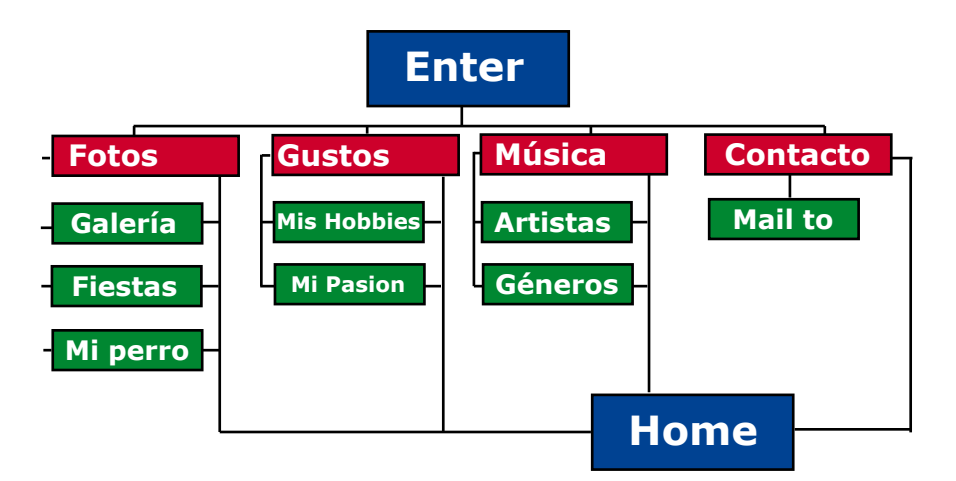

Ejemplo de Diagrama de Flujo

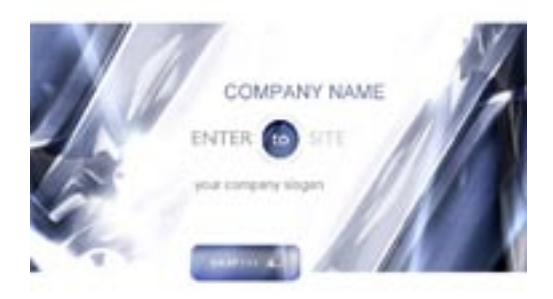

**0 26** 

Con el diagrama de flujo terminado, el siguiente paso es la investigación de recursos, como ya se había mencionado no es lo mismo, un sitio de negocios a uno de diseñadores, cada cual tiene propiedades únicas que los distinguen y si a eso le sumamos una identidad gráfica, esto implica un mayor cuidado en el diseño de cada *Template.* Entonces pri mero se definen el número de *Templates* del catálogo, y los diferentes géneros que cubrirán, sus elementos de diseño, como logotipos, colores, formatos, diseño editorial del sitio, textos, imágenes, interactividad y multimedia.

Después viene el desarrollo de dummies o diseños finales, cada uno de ellos debe ser legible, navegable y llamativo, sin olvidar que debe reflejar de inmediato el estilo al que está enfocado, esta es quizá la parte más importante para el diseñador *web*, debemos recordar que hay mucho más que sólo darle importancia a que el sitio se vea agradable, es fácil hacer que un sitio se vea bien tan sólo con su imagen, pero en el momento en que ésta se mezcle con otros elementos como animación e interactividad.

Animación y multimedia; como sabemos las imágenes im presas no tienen otra opción que permanecer inertes, a que darse plasmadas en dos dimensiones y nunca ser sacadas de su soporte; es la capacidad del procesador la que agre ga esa sensación de movimiento, dando vida al diseño y transformándolo en animación, que a su vez por medio de programación se convierte en interactivo. La interacción es precisamente el proceso de comunicación reciproca o retroa limentación entre dos objetos o en términos más mundanos la relación que establecen el computador y el controlador o navegante. En multimedia se le llama navegación a los mecanismos previstos por el sistema para acceder a la infor mación contenidos y medios de los que disponga el usuario al examinar un proyecto. Dentro de los puntos importantes

que debemos recordar, está el hecho de que realizar un inte ractivo (en este caso Template), es como filmar una película, primero se definen los objetivos de la presentación, después se recopila información, se escribe un guión que para nues tros objetivos este guión es el diagrama de flujo, al concluir esto se recopilan, elementos como imágenes y sonido y fi nalmente se anima todo esto sin olvidar que a diferencia de una película el espectador no sólo observará sino que se verá obligado a interactuar para tener el control de lo que se le está poniendo enfrente.

**0 28** 

Terminados los *Templates* viene el armado del catálogo, para esto y fundamentalmente para manejar los vínculos entre documentos, se creó el lenguaje de *HTML. El HTML* consta de una serie de etiquetas que estructuran el texto y son presentados en forma de hipertexto navegadores. Esto se puede hacer con un simple editor de textos (debe guar darse como texto simple, sin ningún tipo de formato y con extensión *HTML*. Aprender *HTML* es relativamente fácil, así que es sencillo crear páginas Web de este modo. Esta era la única manera de generarlas hasta que aparecieron, a mediados de 1996, algunos editores visuales de *HTML*, como *MS FrontPage* y Macromedia *Dreamweaver*. Con es tas herramientas no es absolutamente necesario aprender *HTML* (aunque sí aconsejable), con lo cual el desarrollador se concentra en lo más importante, el diseño del documen to. Todo esto teniendo en cuenta el nivel de programación en el diseño de las aplicaciones y del impacto visual que se quiere generar en el usuario. Utilizando *Dreamweaver* se puede lograr el diseño final de nuestro catálogo y además colocar en cada una de nuestras imágenes estáticas un botón que vincule directamente a la lectura de una película *"swf"*  correspondiente a cada *Template* sin necesidad de abrir uno por uno con el componente *Flash player,* ya que con cual quier *Browser*, podemos hacer la lectura vía *HTML,* esto quiere decir que nuestro documento terminará con un peso

realmente pequeño gracias a que lo que hará será únicamente cargar sólo ligas externas guardadas en una sola carpeta, o bien hablando de web, todos los datos pueden estar contenidos en un servidor.

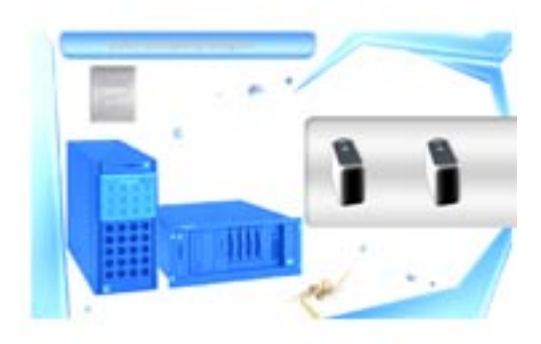

Interface de Servidores

Analizando el método de diseño de forma sencilla, es recomendable utilizar los siguientes pasos (Bou Bouza, El guión multimedia,):

**-Definir el proyecto. -Elaborar el diagrama de flujo. -Recopilación de componentes. -Diseño gráfico. -Análisis de producción. -Animación. -Programación. -Empaquetado y publicación.**

## **Capítulo Tres. Desarrollo del catálogo (diseño 2D).**

3.1 Diseño de templates.

Siguiendo la pauta de la metodología antes propuesta, el siguiente paso es la descripción del desarrollo del proyecto, con el fin de sintetizar los procedimientos a seguir para que estos puedan servir como instructivo para la realización de un catálogo de Templates. Antes que nada hay que reflexionar un poco más acerca del proceso de diseño por realizar, a fin de comprender cuál es la diferencia entre el diseño estático o impreso y el diseño en movimiento. **13)** El diseño no es necesariamente estático, por el contrario existen una gran variedad de técnicas que convierten lo estático en dinámico y que de forma paralela plantean las bases de la animación y la multimedia.

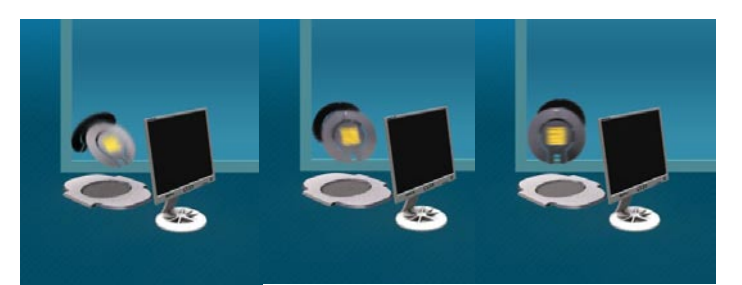

Animación cuadro a cuadro

**13)**Web Motion Design, Hiroshi Togawa (capítulo 10 Animating the statics, pag 87), P.I.E. Books, English version Villa Phoenix Suite-301, 4-14- 6, Printed Japan.

 **14)** El diseñador es el decodificador del mensaje en el proceso de comunicación en el canal visual, sin embargo, hoy en día los medios audiovisuales han permitido mayor versatilidad, por lo mismo los mensajes se vuelven más complejos e incluso no solo comunican sino que al mismo tiempo pueden llegar a generar otro tipo de reacciones psicológicas, así como cambios en el estado de ánimo. En cuanto a lo profesional la multimedia, es un área de especialización definida como **"Área audiovisual y multimedia"** constituida por un conjunto de medios de comunicación que contempla tres factores determinantes:

**1- La emisión y recepción sincronizada y controlada de mensajes visuales acompañados de sonido.**

**2- La incorporación de la dimensión temporal a través de las imágenes en secuencia y de la imagen en movimiento acompañada de sonido o interactividad.**

**3- La interactividad prevista o controlada por el emisor de algunas de las respuestas del receptor de los mensajes según el objetivo del mensaje.**

El diseño *web* es una de las diferentes variantes del diseño multimedia, de hecho es hoy día la principal manifestación de esta especialidad del diseño, todo esto debido a que el Internet es un fenómeno que vino a revolucionar la manera en la que el hombre se comunica, rompiendo barreras de distancia y tiempo; sin embargo al igual que cualquier otro medio de comunicación a tenido un desarrollo paulatino, que además deja en claro que las herramientas con las que se cuenta hoy en día y las que existían hace unos años son completamente diferentes. **15)** El diseño *web* de principios de los noventas era realmente sencillo comparado con lo que se puede hacer hoy en día, su más grande complejidad radicaba en la elección de una tipografía de entre una limitada

**14)**Sistemas Multimedia, Javier Molina, Editorial Síntesis (capítulo 6 Diseñando la interfase, pag 67) Madrid España 2002.

**15)** Web design before and after makeovers, Richard Wagner, Wiley Publishing Inc (capítulo 2 HTML Basics, pag 34), Copyright 2006 Indiana Indianapolis

gamma de fuentes como *Tahoma, Verdana, Trebuchet* y otras que aún siguen vigentes, además de una no muy flexible división de tablas para colocar el texto, sin mencionar que el colocar una imagen era virtualmente un logro para el desarrollador. Afortunadamente eso es historia, hoy en día no solo se pueden generar diseños complejos e incluir gran cantidad de imágenes, los sistemas multimedia enriquecen la navegabilidad y brindan al usuario experiencias más allá de solo el abasto de información.

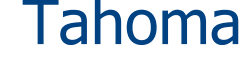

**0 32** 

# Tahoma Verdana Trebuchet

Ahora que sabemos que existen una gran variedad cantidad de herramientas para enriquecer nuestro proyecto, es preciso armar nuestro proyecto paso por paso; **¿Qué necesitamos para hacer gráficos efectivos?**, bien primero que nada se requiere de *"Hardware y Software"* adecuado para la manipulación de gráfico con y sin movimiento, así como la adición de audio, por supuesto hoy los procesadores tienen capacidades que rebasan sin ningún problema las expectativas de un proyecto de esta índole por lo que bastara con que nuestro equipo cuente con una capacidad de *512Mb de memoria RAM a 795MHz*, y una tarjeta de video de *128Mb,* a final de cuentas los gráficos presentados serán sencillos y en baja resolución.

En realidad los requerimientos del procesador no son tan complejos lo que permite no escatimar en la calidad de los gráficos *bi-dimensionales* lo que significa que la calidad no va de la mano del poder del computador si no de la creatividad del diseñador.

Lo realmente esencial para realizar diseño *web* debe ser:

**16)** 

**- Investigar cual es el tema y contenido del sitio que se va a diseñar.**

**- Realizar un diagrama de flujo sobre la navegabilidad del sitio.**

**- Elegir un formato de visualización pantalla, cuya medida es en pixeles.**

**- Elaborar una identidad o estilo sobre el cual se basará el diseño en general lo que significa, que debe decidirse el color, la tipografía, las imágenes y el formato, realizando** *dummies* **y escogiendo el que mejor se relacione con el tema del sitio.**

**- Dar vida a la interface con movimiento y sonido para crear un ambiente de interactivo y espectacular.**

**- Guardar la interface en formatos digitales que permitan su lectura en cualquier computador.**

Nunca hay que olvidar que el objetivo de los *Templates* es funcionar como muestras de lo que puede ser el sitio final, por lo cual es prudente anexar una característica más a las antes mencionadas y es que nuestro diseño debe ser flexible de modo que sea alterable, adaptable y sobre todo versátil en función de los posibles cambios que un cliente pueda demandar, además es indispensable tomar siempre en cuenta algunas de las características universales del *web*.

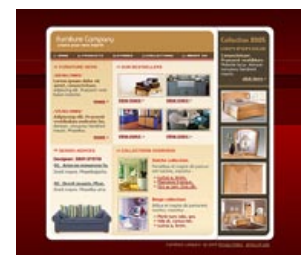

pag 56) 2002. Dummie de Template

**16)**Creating Killer Websites, "The art of Third Generation Site Design", David Seigel, Hayden Books Indianapolis (capítulo 3 Essentials

**17)** Algunos de los elementos en el diseño web que se consideran básicos y que llegan ayudar a mejorar son los siguientes:

### **Tamaño de la página.**

Por mucho tiempo se uso un tamaño convencional basándose en la resolución de la mayoría de los monitores que eran de *800X600*, actualmente más del *80%* de los usuarios usan monitores con una resolución igual o mayor de *1024,*  esto nos permite agregar más espacio tanto en el diseño web como para el contenido favoreciendo el posicionamiento de la página y además permitiendo al usuario tener casi todo en una sola pantalla. La medida correcta de usar en los nuevos diseños es máxima de *950* píxeles por ancho, este es el espacio que nos permitirá poder ver claramente el diseño *web.*

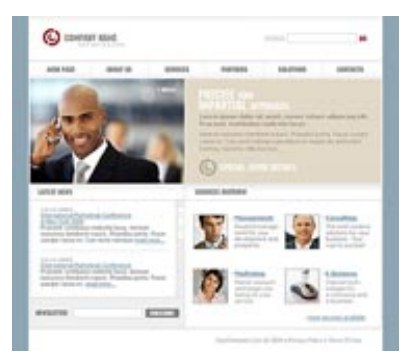

## Template Vertical 1000 x 1200 pixeles

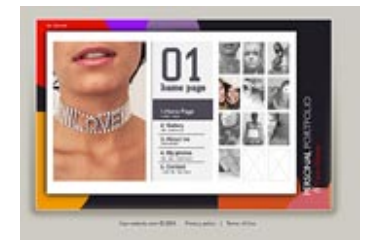

Template Horizontal 800 x 600 pixeles

**17)** Web Motion Design, Hiroshi Togawa (capítulo 3 Building BasicTtemplates, pag 31), P.I.E. Books, English version Villa Phoenix Suite- 301, 4-14- 6, Printed Ja**pan.**

## **Liquido o fijo.**

La diferencia entre uno y otro formato es que el fijo su nombré lo dice, se asigna una medida y esta es la que se queda, con el formato liquido es posible expandir o contraer el diseño de la página *web* de acuerdo a la configuración del monitor, esto tiene sus pros y sus contras, un factor a favor es que siempre se va a ver ajustado, pero un factor en contra es que el contenido dentro de este diseño tienden a desplazar las fotos haciendo que se vea diferente la página entre una resolución de monitor y otra. El formato que recomendamos en el diseño *web* es el fijo, no más de *950 pixeles de ancho.*

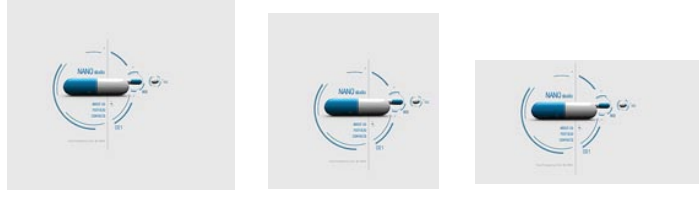

Template Líquido

### **Longitud de la página.**

Otro valor polémico es la longitud de la página, en este caso si depende mucho del diseño que se tenga en mente, ya que hay una gran diferencia entre un formato de diseño tipo portal a una tienda o sitio de promoción, de cualquier forma el criterio de diseño que usa para beneficio de los usuarios es no extenderse más de *1800 píxeles* o lo que podría ser el equivalente a dos páginas. Claro que depende mucho del diseño *web*, ya que podría variar si es un sitio *web* con mas imagen o más contenido.

### **Logotipo.**

Sin importar que tipo de sitio se esté desarrollando definitivamente unos de los elementos que más se ven en las páginas *web* es el logotipo este es recomendable que siempre este en la parte superior izquierda y esto es simplemente porque en una lectura convencional el usuario lee de izquierda a derecha y de arriba abajo. El tamaño siempre estar sujeto al diseño web que se establezca pero tomar en cuenta que no deberá de ser tan pequeño que no se note ni tan grande que sobresalga sobre todo el concepto del sitio .

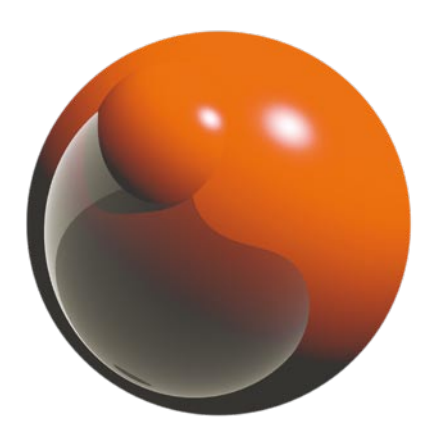

Logotipo 'Gozgraphic'

#### **Imágenes.**

Las preguntas principales son: ¿muchas o pocas imágenes?, ¿grandes o pequeñas?, se recomienda tener en la página de inicio hasta un 30% de imágenes y en el resto de las páginas hasta un 15%, evidentemente la página de inicio cuenta con más porcentaje debido a que es la más importante y hay que mostrar más imágenes para que el usuario sepa claramente de que se trata el sitio. El resto de las páginas es menos debido a que el contenido es más importante, pero nuevamente esto varía mucho de proyecto a proyecto.

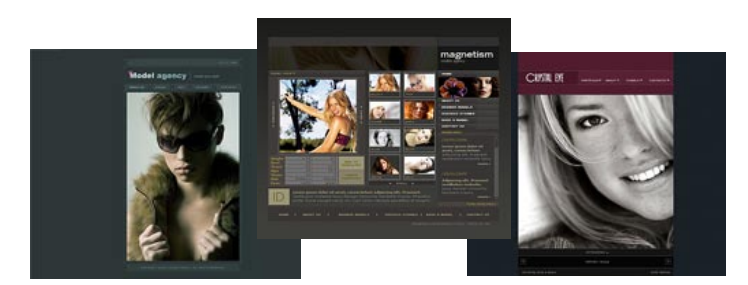

Imégenes Template

#### **Texto alternativo.**

Esta inclusión ayuda en dos grandes punto, la primera es de tipo de optimización de página *web,* porque si bien es sabido que los buscadores no leen las imágenes lo que si hacen es leer esta etiqueta que ayuda a calificar el sitio. La otra gran ayuda es que hay buscadores o costumbres de navegar donde los usuarios bloquean la imagen, sin embargo a los que tienen esta opción no se les elimina esta etiqueta de alt así que si no ven la imagen es posible poner un texto indicando de qué se trata esa imagen
#### **Sonido.**

Son muy pocos los sitios que tienen música ya sea para que los usuarios la puedan bajar o para que anime a la página, en el caso de querer animar la página con sonido. El agregar música en la página como parte del diseño es algo que no hacemos y adicionalmente no recomendamos por varias razones algunas de ellas son porque "alentan" la descarga de la página, otra es porque no todos los usuarios tienen bocinas y los que si tienen pueden están escuchando música o en su oficina y esto causa un conflicto. En el caso de que por razones del proyecto sus usuario tengan que descargar la música de página *web*, las recomendaciones que aplicamos son, que estén debidamente optimizados los archivos para que no sean muy pesados, tener precaución con los derechos de autor en el caso de que sea música de artista.

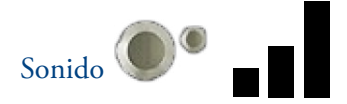

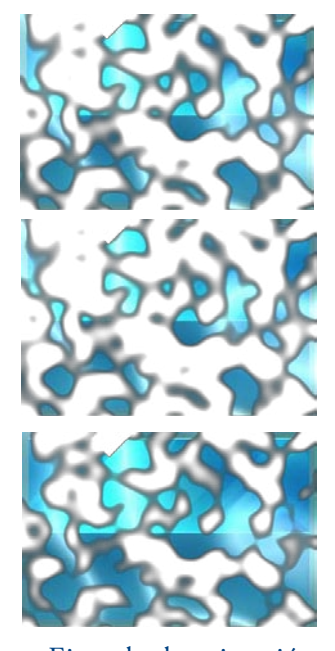

### **Animación.**

La animación marca el grado de movimiento y dinamismo de una página, con animaciones sencillas se logra construir sitios básicos y formales, y con animación más compleja, se puede ilustrar de manera muy vistosa una página de autor. De ninguna forma se esperar reducir esfuerzos en procesos de animación, existen animaciones constantes que pueden ser adaptadas a diferentes tipos de páginas, y que pueden ser escogidas de la misma manera en la que se usan vectores orgánicos en diseños estáticos, por supuesto está es sólo una comparación sencilla, ya que la elección de las animaciones, también es parte de la identidad del producto, y no sola-Ejemplo de animación mente un adorno.

#### **Sistema de búsqueda.**

Dependiendo del tipo de sitio que se esté armando el sistema de búsqueda es parte importante de ayuda en la navegación del usuario. El tamaño recomendado para el campo de búsqueda deberá de ser suficientemente grande como para que el usuario vea lo que está escribiendo.

#### **Formato de ayuda.**

Dentro del diseño *web* y nuevamente para mejor la usabilidad de la página el formato de ayuda es un modelo sumamente conocido y usado, además de que facilita la comunicación entre el usuario y usted. Este formato dependiendo de su proyecto puede ser tan específico como quiera.

#### **Boletín mensual – newsletter.**

Esta es la manera más efectiva de comunicarse con los usuarios. El *Newsletter* tiene un porcentaje bajo de ser llenado pero la gran ventaja es que los usuarios que llenan el formato han decidido recibir esta información lo que aumenta notablemente el porcentaje de efectividad de ese mensaje.

### **Links o enlaces en el pie de página.**

Los links que normalmente van en la parte más baja de la página se agregar mayormente con fines de posicionamiento, con esto se pretende que los buscadores puedan navegar más rápido entre las páginas más importantes del sitio Web. Por tal motivo las páginas o categorías más importantes del sitio las selecciono y optimizo por medio de palabras clave ayudando al buscador.

Tan importante es el tema de la navegación web que actualmente existen libros y hasta seminarios donde el tema principal es la navegabilidad y usabilidad web.

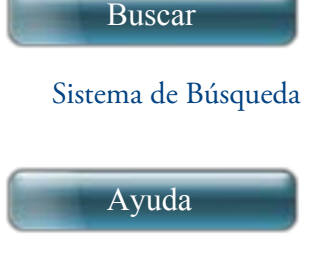

### Sistema de Ayda

**Hay esencialmente tres zonas básicas de navegación:**

- **- Links en el panel izquierdo.**
	- **- Links en la parte superior.**
	- **- Categorías importantes en la parte central**

Aunque hay diferentes sistemas de navegación son estos 3 las más usadas en cuanto a fines de posicionamiento se refiere, claro que con las animaciones tipo *Flash* se puede hacer la navegación que se desee dando una usabilidad *web* diferente.

La navegación *web* es un tema que básicamente se divide en dos partes:

## **Navegabilidad para el usuario.**

La misión principal de cualquier sistema de navegación es facilitar al usuario el encontrar la información de la mane ra más rápida posible todo esto por medio de una funcio nalidad específica, por tal motivo sin importar el tipo de navegación que se escoja es importante que siempre sea el mismo y no cambie de una página a otra, en el caso de los sitios que se toman para hacer optimización normalmente esto es lo primero que se corrige.

## **Navegabilidad para los buscadores** .

Otro factor sumamente importante es el facilitar el camino a los buscadores para encontrar todas y cada una de las pá ginas del sitio, además un factor de suma importancia y que también siempre se encuentra en los proyectos a realizar es que estaos ligas por cuestiones de diseño no son links tex tuales, son representados por alguna imagen por tal motivo dentro del diseño *web* el hacer que estos links sean texto y además agregar las palabras claves se vuelve un elemento importante dentro de la optimización y la fácil navegación de los buscadores.

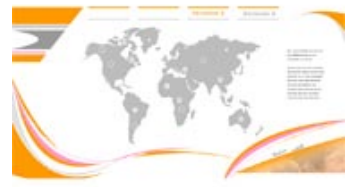

Comprendido el concepto de diseño *web* y habiendo ana lizado cuales son los elementos más importantes, podemos dar paso a la narrativa de los *Templates.* Dentro de la planea ción de este proyecto, algo muy importante por decidir es la cantidad de *Templates* que se pueden mostrar al público; la respuesta es simple, tantos como puedan producirse aun que claro sin exagerar, la producción de estos puede llegar a ser hasta de unos 100 ejemplares sin embargo, a manera de de muestra se mostraran 15 con diferentes categorías, que por supuesto pueden agrandar su número conforme sea requerido.

Los *Templates* elaborados en flash tienen un objetivo pri mordial, y es el de funcionar como la muestra del funciona miento de un sitio o portal, mientras que los que se desarro llan en *HTML* su principal característica es el rendimiento; el propósito de mencionar esto es definir el objetivo de un Template Flash, queda claro que lo importante para un diseñador es la funcionalidad, la ergonomía y la imagen, mientras que un desarrollador se enfoca en el rendimiento y los servicios lo que por supuesto no quiere decir que no deban saber acerca de la otra parte, es decir un diseño mal planeado genera una perdida en el rendimiento mientras que un mal desarrollo y programación hacen que la ma quinaria de un diseño sea torpe y poco llamativa, es como construir un Ferrarri sin motor; entonces un *Template Flash* es construido para albergar lo mejor de lo mejor, es llama tivo, es funcional y por supuesto no está creado para cosas sencillas.

Cuando hablamos de sitios y portales, hablamos de desa rrollos que sirven para la interactividad a gran escala, habla mos de mailing *(sistema de correo)*, de bases de datos *(hojas de llenado, sitios interactivos y bloggers*) y claro esta de un trabajo rico en multimedia donde se puede apreciar cali dad de imagen, sonido y video, además de un rendimien -

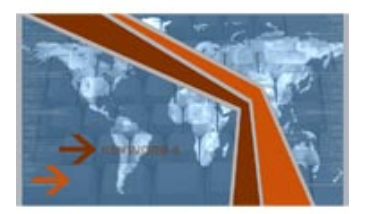

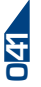

to impresionante. Por el contrario existen otros desarrollos muy sencillos que sirven exclusivamente como elementos informativos y carecen de interactividad, lo que quiere de cir que su desarrollo no requiere de mucho esfuerzo en ni en programación ni en diseño y que progresivamente van desapareciendo.

Siendo el *Template Flash* uno de los más llamativos obvia mente tiene requerimientos más grandes como un servidor con mayor capacidad o mayor ancho de banda (*señal por la cual se lleva a cabo la salida y entrada de datos por Inter net)*, sin embargo teniendo todos estos elementos se pueden generar sitios sumamente funcionales, gracias a la capaci dad del lenguaje de programación nativo de *Flash;* el ac tion script *(hoy en día en su versión 3.0)* que es un derivado de otro lenguaje más complejo llamado Javascript y que es compatible con el *HTML*, que como ya se había mencio nado es el lenguaje principal del desarrollo *web*. Nuestro objetivo no es profundizar en lo que los lenguajes de pro gramación le pueden brindar al desarrollo, se menciona esto con la única intención de comprender que tanta libertad en diseño puede tener nuestro interactivo y cuál será su riqueza en cuanto a funcionalidad se requiere.

Antes de dar comienzo con la descripción de los *Templates*  reflexionemos un poco acerca de su utilidad, hablando un poco sobre su presencia en la sociedad moderna. Primero que nada es necesario hacer esta pregunta: **¿Existen Tem plates actualmente en la red? ¿Y si existen cual ha sido su utilidad y quienes han hecho uso de esto?** Para con testar estas preguntas fue necesario hacer una investigación en base a encuestas, realizadas en *Editorial Notmusa*, dentro de la redacción del diario deportivo *Récord*. Esta encuesta se hizo a los principales encargados de la Página web del diario, quienes han tenido acceso a los *Templates* y que en efecto han hecho uso de ellos.

Mostrando el Catálogo a estas personas se formularon las siguientes preguntas, cuyas respuestas funcionaron para es tablecer un parámetro en el estilo e identidad de cada *Tem plate* y así poder establecer las bases para el diseño de cada uno de los diferentes sitios. Estas fueron las preguntas des pués de explicar para qué sirven los *Templates*, y se escogió la respuesta más utilizada dada de entre 20 personas y se interpretó en términos adecuados al lenguaje de diseño:

*¿Para qué usarías un Template? R-* En nuestro nuevo pro yecto web, requerimos de productos interactivos, que sirvan para ilustrar de mejor manera los acontecimientos más im portantes del Deporte y el Espectáculo, además de entrete ner al público cibernauta.

*¿Por qué utilizar un Template ya armado? R-* Esto minimi za el tiempo de trabajo del diseñador, quien cuenta con la base para armar productos lo más pronto posible; la rapidez es una característica muy necesaria en este medio, pues las noticias pueden surgir de repente y lo más importante del periodismo es tener siempre notas frescas y sacar la infor mación antes que la competencia.

*¿Qué tipo de Templates usas generalmente en la página y como lo describirías? R-* Los Templates que más hemos usado son los de deporte y entretenimiento, que podemos describir como interactivos de pocos botones, con mucha vida y animación, que dan el espacio necesario para anexar fotografías y texto

*¿Después de ver el Catálogo que cuales estilos de Templates reconociste y como los describirías? R-* Había Templates de todo tipo, al menos de los que se pueden ver en internet con más frecuencia, reconocimos rápidamente los de di seño y música, que sirvieron como la base para hacer inte ractivos de espectáculos y adaptarlos a deportes también,

record.com.<sup>10</sup>

sobre todo porque lo que vimos en ellos fue el uso de co lores llamativos, animaciones en muchos de los elementos y sonidos *agradables y juguetones.* También nos percatamos de los *Templates* más serios que no tenían tanta animación, pero que eran muy sobrios, destacando el orden en sus ele mentos, principalmente se repetía el uso de colores azules y grises, lo que describiríamos como colores tierra. Pudimos observar los *Template*s de portafolio de fotógrafo, que sin duda nos interesaron cuando necesitamos de una manera interactiva de exponer galerías de fotos del día.

*¿Cómo describirías cada uno de los estilos de Template? R-* Los Templates de entretenimiento se caracterizan prin cipalmente por el uso de animaciones casi en todos los elementos, desde botones hasta animaciones constantes en los fondos, los colores más utilizados erán naranjas, rojos y azules pero de los que llamaríamos "chillones", pues eran sumamente alegres, y hacían juego con la música y la ani mación. Los *Templates* serios daban la impresión de ser de corporativos, principalmente te daban la idea de ser pági nas de bancos, abogados u otras empresas serías, se usaban todo tipo de colores principalmente azules grises y rojos, pero a diferencia de los de entretenimiento estos eran más opacos y no tan llamativos, el orden de los elementos era muy cuadrado pero legible. Nosotros llamamos *Templates*  de negocio a aquellos que parecían páginas de empresas de servicio, como restaurantes, agencias de viajes y tiendas de partamentales, en estos apreciamos una fusión de estilos en tre los *Templates* de entretenimiento y los de corporativos, nos dejo en claro que al añadir una identidad, se podían personalizar estos Templates para ser utilizados como por tales de las empresas.

*¿Podrías hacer uso de más de un Template para hacer un producto, y si es así como lo harías? R-* Podemos y lo hemos hecho, un ejemplo claro fue el *Template* que adaptamos para

hacer el producto *"Coincidencias entre el enfrentamiento de México y Costa Rica de este año y el de hace 8"*, el propósito de este producto era mostrar las 10 principales coincidencias entre estos dos juegos. Primero que nada era necesario usar un Template que diera la idea de ser un archivo digital, y de entre los Templates vistos había uno de agencia de via jes que se veía "Rústico" y con el aspecto que requeríamos, sin embargo por limitaciones de nuestro sistema necesitá bamos de otro formato, uno más rectangular, así que de entre los otros *Templates* se escogió uno con un fondo más rectangular, adaptando a este los botones imágenes y texto requeridos; finalizando con sonidos y música de otros dos Templates para que la idea fuera más con lo que se intenta ba mostrar.

*¿Cuáles fueron los parámetros para la elección de elementos? R-* Principalmente nos guiamos por los colores, que estos combinaran, claro con el apoyo de nuestra gente de diseño, además como ya mencionamos por formatos ya que para un archivo de imagen y texto creímos pertinente el uso de *Templates* Horizontales y en cuanto a texto y botones usa mos el mismo parámetro: "legibilidad antes de vistosidad". No tomamos en cuenta los *Templates* de corporaciones pues son muy serios para el estilo de la información que deseába mos transmitir, y sobre todo buscábamos aquello que tuvie ra que ver con nuestro producto.

*Finalmente; ¿Facilitó el trabajo el uso de Templates? R-* Por supuesto no sólo representaron un ahorro en el tiempo, sino que facilitaron el proceso creativo y al escoger un *Template*  predeterminado no hubo necesidad de pensar en progra mación de botones y animación, sin embargo no descarta mos la posibilidad de usar solo algunas piezas de *Templates,* como los botones, fondos, plecas, pantallas para crear algo totalmente nuevo, y que además ya hemos hecho en otros productos.

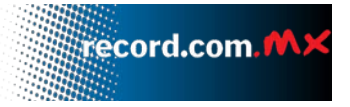

Gracias a esta breve investigación es posible establecer los parámetros de diseño para tres principales tipos de *Templa tes* a los que tentativamente llamaremos:

**Templates de entretenimiento-** Los cuales se pueden defi nir como aquellos en los que prevalece el usó de elementos llamativos, animaciones, colores que representen dinamis mo y en los que el formato es indiferente, pues tanto verti cales como horizontales sirven para el mismo propósito. En estos Templates en particular existen elementos orgánicos y ciertas tendencias artísticas, los fondos, pantallas, plecas, headers y botones tienen tratamientos especiales, ya sea por texturas llamativas o formas con movimiento que distan de ser cuadradas o simétricas. En estos *Templates* podemos in crustar las categorías de Deportes, Espectáculos, Música, Diseño de Autor, Portafolios de Artistas, Páginas personales y por supuesto toda clase de actividades lúdicas.

**Templates Empresariales-** Son aquellos nombrados va gamente en la encuesta como Templates corporativos, su principal característica consiste en la rigidez de su estruc tura, funcionan prácticamente a través de retículas cuadra das que dan la impresión de simular columnas y líneas, a diferencia de los *Templates* de entretenimiento, los elemen tos no pueden estar dispersos en el lienzo, en el caso de pantallas, estas no cambian de lugar y en el caso de botones estos siempre se encuentran bien alineados. No hay muchas animaciones, ni las hay constantes, hay imágenes y texto pero en perfecto orden para su buena lectura, y por lo mis mo no está prohibido el uso de tipografías con tratamientos artísticos, se usan principalmente la *Serif*. Los colores son sobrios y no se usan más de tres a menos que sea necesario resaltar algún elemento. Los sonidos son serios y con bajo volumen, el formato es indiferente pero son más utilizados los verticales. Son usados por instituciones financieras, lega les o administrativas.

**Templates de Identidad-** Estos Templates son una mezcla de los dos anteriores, pues aunque es posible jugar con los elementos, estos no deben salir de una línea que delimita la identidad gráfica, por lo que se usan colores instituciona les, elementos relacionados con el rubro de la información transmitida y espacios específicos para texto e imagen. Se usan principalmente para marcas, empresas o institucio nes con una identidad propia, como agencias, restaurantes y tiendas departamentales.

**A continuación se describen los 15 Templates que confor man el catálogo, método de elaboración en cuestión dise ño parámetros necesarios para su producción, diagrama de flujo para la navegación y objetivo principal.**

#### **Template 1 Portafolio de Fotógrafo.**

Este primer Template está construido para todos aquellos artistas gráficos, que necesiten mostrar al público su obra de manera dinámica e interactiva. Este *Template* pertenece a la categoría de "Templates de identidad", porque aunque re quiere de un orden específico en el acomodo de los elemen tos, este orden no impide la personalización de la interface, or el contrario si el primordial objetivo del mismo es dar a conocer la obra de autor, este mismo necesita ser reconocido por un singular aspecto gráfico. Es necesario recordar que aunque estos *Templates* están hechos tentativamente para un uso en específico, no están exentos a modificaciones, por el contrario un portafolio de artista, también sirve como galería e incluso como muestrario o catálogo. El diseño de este *Template* es sobrio sin ornamentaciones ni nada com plejo, se utilizaron colores cafés que demuestran la seriedad del sitio y que no compiten con los colores de las imágenes seleccionadas, sino que por el contrario enmarcan perfecta mente cada una de las fotografías, el formato rectangular es

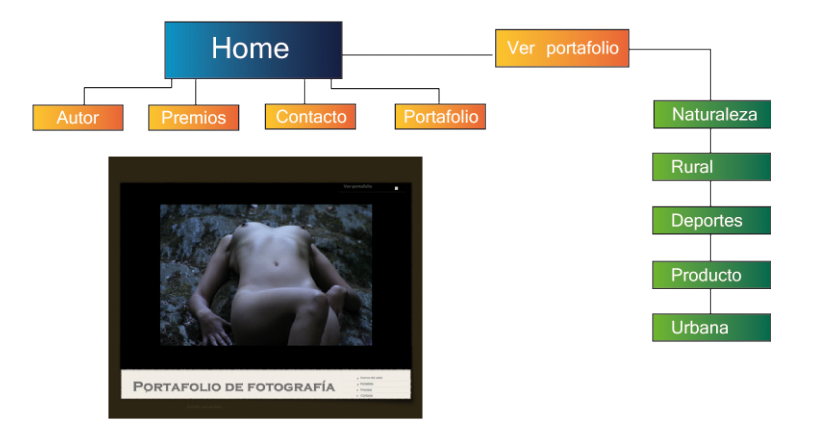

el mejor para la muestra de imágenes de cualquier tipo ya que el espacio negro, no sólo delimita sino que además sirve como "Marialuisa" (marco que contrasta la imagen con el fondo), y que no compite con la fotografía, la tipografía Roman resalta la intención de dar seriedad al sitio y la ubi cación de los botones facilita la navegación.

El espacio permite jugar con el acomodo de identidades, banners ilustrativos y otros elementos que se quieran agre gar, pero las piezas que conforman la base del diseño, mar can un límite en el estilo de diseño.

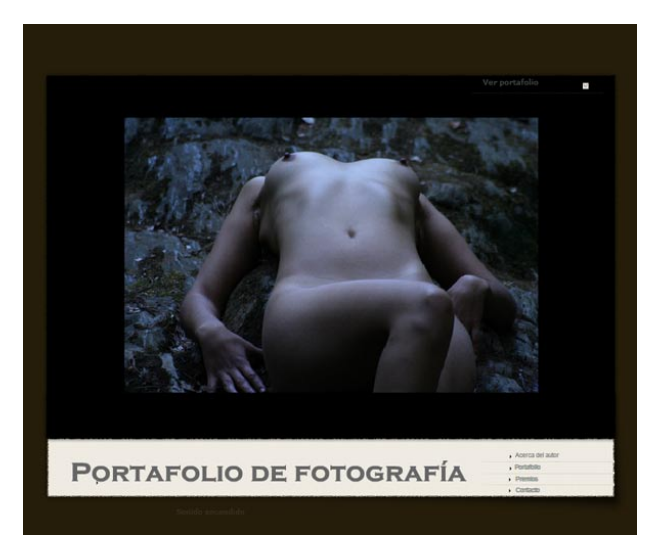

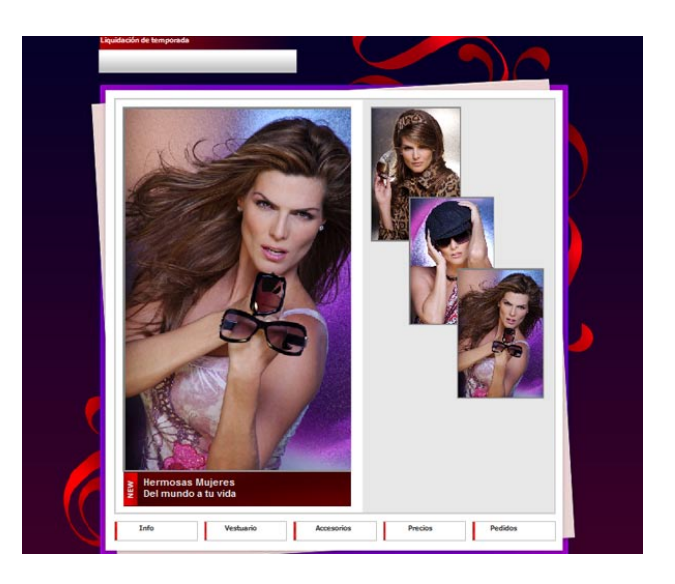

### **Template 2 Tienda Departamental.**

El segundo Template es tan sencillo como el primero, su objetivo es meramente demostrativo pero con una diferen cia la cual es que en vez de promover trabajo de autor, está dirigido a la venta de artículos, en este caso se ideo para la venta de productos, tomando como idea principal un micro sitio del departamento de moda de alguna tienda departa mental. Este "Template de identidad", tiene un a diagrama ción sencilla en la que el espacio principal es utilizado para las imágenes, y los botones colocados en la parte inferior no irrumpen en el diseño formando una unidad con el resto de los elementos, los colores se escogieron tentativamente pensando en un que el mensaje iría dirigido a un sector fe menino, por ello la abundancia de rojos, morados y rosas, algunas imágenes ornamentan el fondo y el espacio desti nado para el acomodo de información está diseñado para cambiar de lugar. De este *Template* se pueden hacer una gran variedad de adaptaciones, pues aunque como muestra está funcionando como el micro sitio de una tienda depar tamental bien puede utilizarse para la muestra de imágenes en formato vertical, en donde se pueden mostrar fotografías o texto.

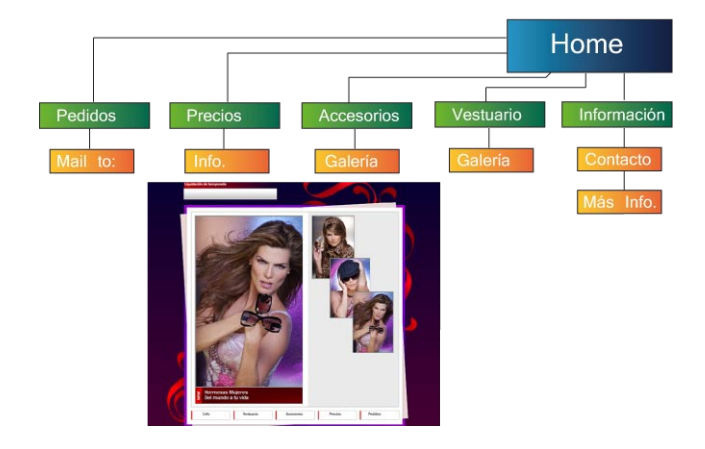

#### **Template 3 Diseño de Interiores.**

Este tercer *Template* es podría ser un poco más complejo que los anteriores, pues cuenta con varias secciones de las cua les se desprende más información o subsecciones e incluso una hoja de llenado para contacto, colocada en el *Template*  meramente como demostración. El giro de esta página es la promoción del diseño de interiores, aquí se muestran una serie fotografías de banco de imágenes en línea, cuyo ob jetivo es mostrar algunos trabajos de diseño, informar al público sobre la historia de esta actividad y algunos datos relevantes con respecto al negocio. En cuanto a diseño se re fiere, la estructura es más compleja puesto que el *diagrama de flujo* obliga a dividir en apartados cada sección, es decir aquí se muestra información pantalla por pantalla, plecas, recuadros y botones resaltan las fotografías del centro pero no intervienen con la información que aquí se está dando; este *Template* puede servir perfectamente para promover el

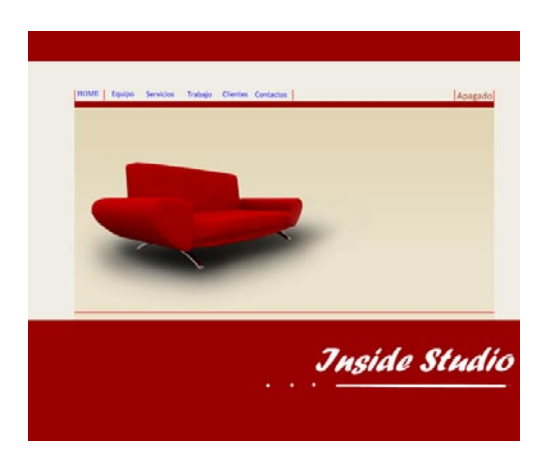

trabajo de diseñadores de interiores, arquitectos y otros pro fesionistas de la construcción, por supuesto este solo es un uso ejemplar ya que por la estructura y diseño se puede usar en otras aplicaciones ajenas a lo mencionado. El parámetro establecido para este diseño lo convierte en un "Template de Identidad", pues tiene como objetivo servir al cliente como la base para promover un negocio, artículo o cualquier otra imagen publicitaria.

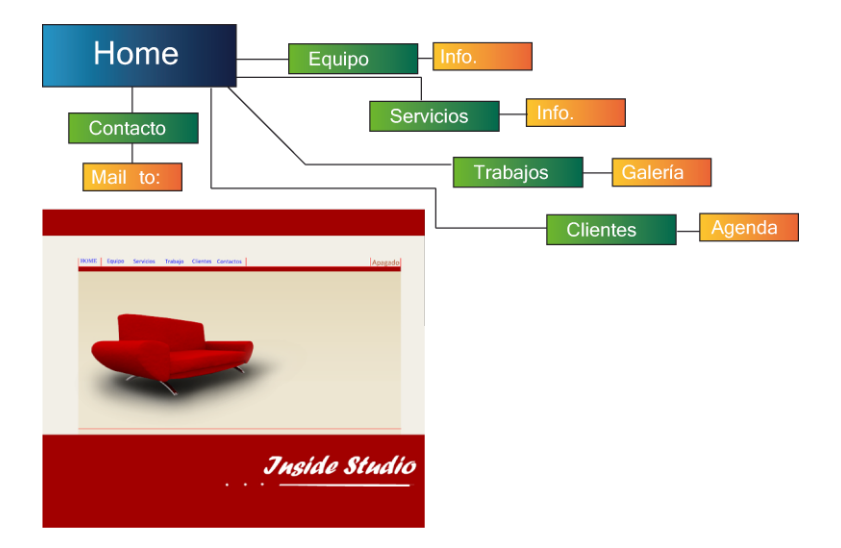

#### **Template 4 Compañía de Negocios.**

Este cuarto *Template* es uno de los más completos, por lo que se le puede llamar un "portal" completamente elabo rado en "Flash" en este contamos con una navegación más amplia donde no solo existen y ligas en muchas de las imá genes a otros sitios de interés por supuesto cuenta con la posibilidad de unirse a una base de datos para registros y contacto. El uso que se le puede dar a este *Template* es sumamente variado, por su estructura compleja y navegabi lidad puede cumplir muchas funciones, pertenece al rubro de los "Templates Empresariales" la propuesta en este caso es usarla como el portal de alguna empresa dedicada a los recursos humanos o servicios, puesto que se diseño con ese propósito, se escogieron colores serios pero a la vez llama tivos, tipografía legible sin tratamientos exagerados y un estricto orden en la colocación de los elementos, lo que lo hace una página muy rígida pero funcional para empresas serias.

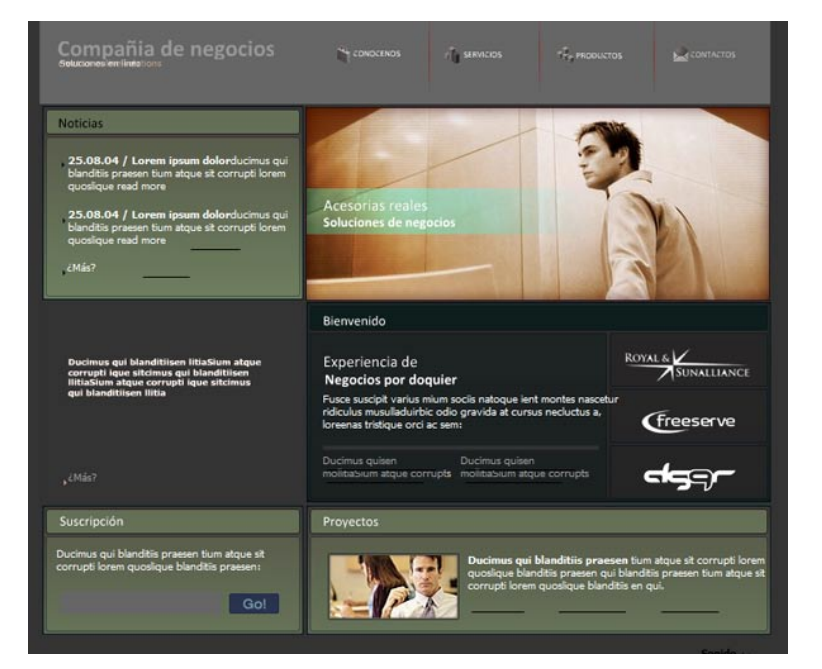

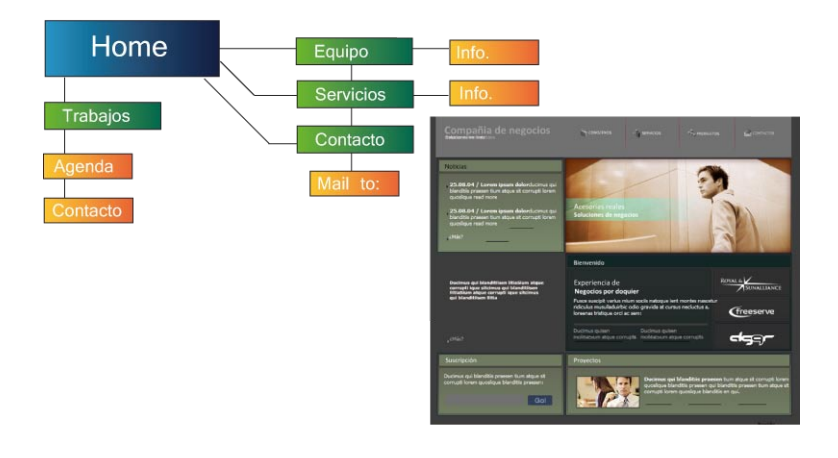

#### **Template 5 Micrositio, Compañía de Negocios.**

Existen muchas funciones para un sitio web, ya sea que funcionen como sitio, portal o bien micrositio, elaborado exclusivamente para el uso de las empresas y sus empleados, socios y algunos proveedores; este

Catálogo de *Templates* no podría estar completo sin mostrar un ejemplo de ellos. Este es un diseño muy parecido al de la página de las empresas y de igual forma pertenece a los "Templates Empresariales", pues tiene un propósito pare cido pero la diferencia es que su destino es mantener la in formación únicamente al alcance de quienes forman parte de una empresa o bien pueden utilizarse como referencias a algún departamento de servicios de la empresa determina da. En esta ocasión se elaboró un diseño más libre menos formal pero que cumple con su función, por el hecho de estar dirigido al personal de la empresa, pero aunque sue ne contradictorio, se mantuvo el orden que caracteriza esta clase de sitios, fue de gran utilidad anexar figuras humanas para enfatizar a quien el lado humano de una empresa, la

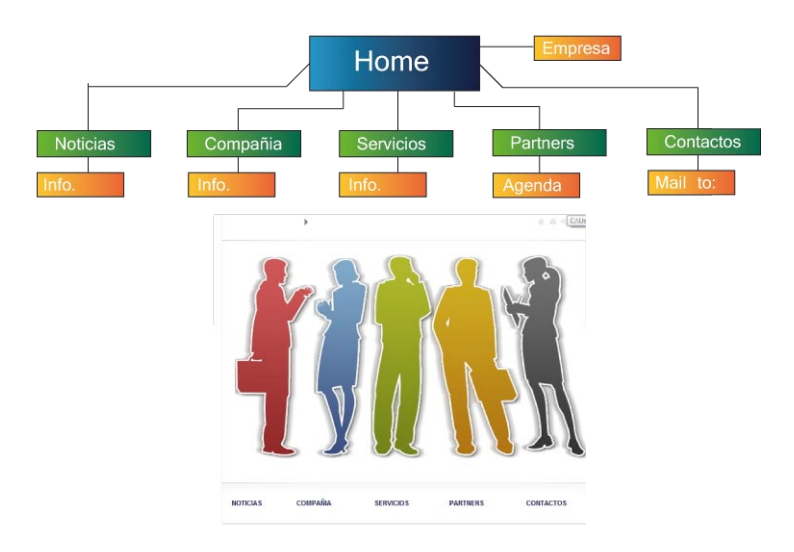

navegabilidad es muy sencilla y el espacio para información es más que suficiente, cabe mencionar que las animaciones son llamativas pero no son el elemento principal de la página, únicamente brindan una sensación de dinamismo haciéndola vistosa.

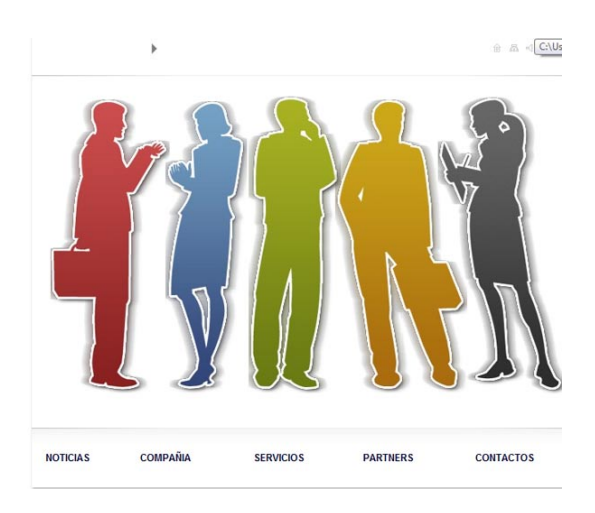

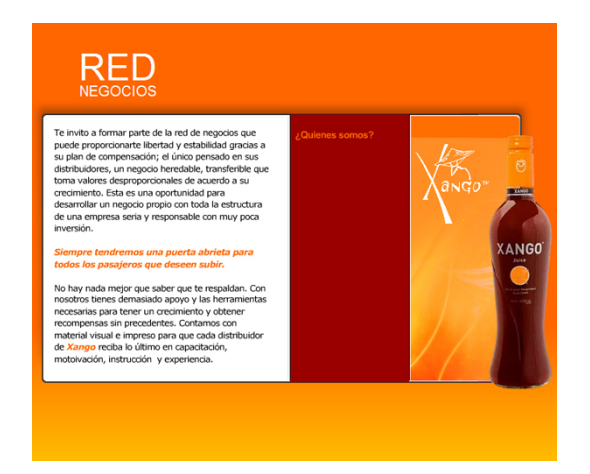

## **Template 6 Micrositio Xango Compañía de Negocios.**

Primero que nada esté Template es el ejemplo de un pro ducto real, desarrollado en **Literkynesis S.A. de C. V.** para la compañía 'Red Negocios' y su subsidiaria 'Xango', que es parte de un giro alternativo al objetivo principal de la em presa. Al igual que el *Template* anterior este también es un micro sitio pero enfocado a la promoción de la farmacéu tica, que aunque conserva los mismos colores instituciona les a 'Red Negocios', tiene identidad propia y un logotipo, estos pueden apreciarse en la parte superior de la pantalla, uno por encima del texto y el otro sobre la botella de su principal producto. Este es un "Template de Identidad", desarrollado para la marca 'Xango´, en sí es un sitio muy sencillo para información y contacto, diseñado bajo los cri terios del cliente con cambios de color al diseño original y la sustracción de elementos.

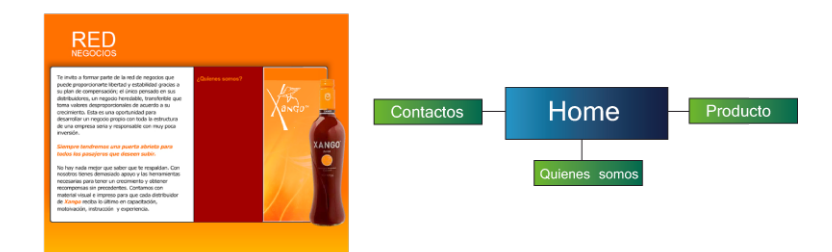

**0 55** 

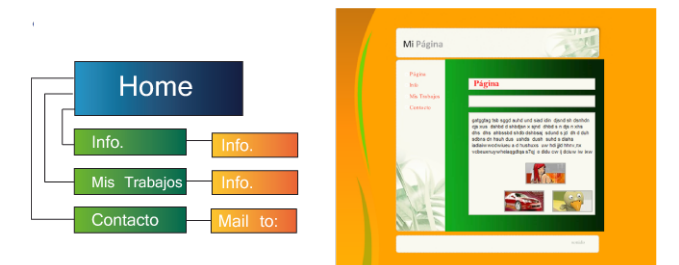

#### **Template 7 Página Personal.**

Hoy en día es cada vez más común que todas las personas que tengan acceso a Internet tengan cuentas propias en páginas que permiten mostrar el perfil de la gente, páginas mejor conocidas como *bloggers*, donde el usuario cuenta con una serie de herramientas y diseños para subir información personal y compartirla con el mundo, por su puesto esto quiere decir que la demanda ha crecido en los últimos años y que poco a poco han tenido que ofrecerse servicios más complejos. Pues bien estas páginas no son el único medio por el cual una persona pueda compartir su información para ello también existen las páginas personalizadas gene ralmente hospedadas en servidores gratuitos, y que por el contrario de los "bloggers", el diseño tiene una infinidad de posibilidades. Esta es una página personalizada sencilla, forma parte de los "Templates de Entretenimiento", cuenta con información básica de una persona, y su diseño es tan libre como el cliente lo requiera; aquí solo hacemos refe rencia a un ejemplo de cómo quedaría una página de esta índole con elementos y colores escogidos de entre una gama de tonalidades atractivas, que pueden cambiarse según el gusto y personalidad del cliente.

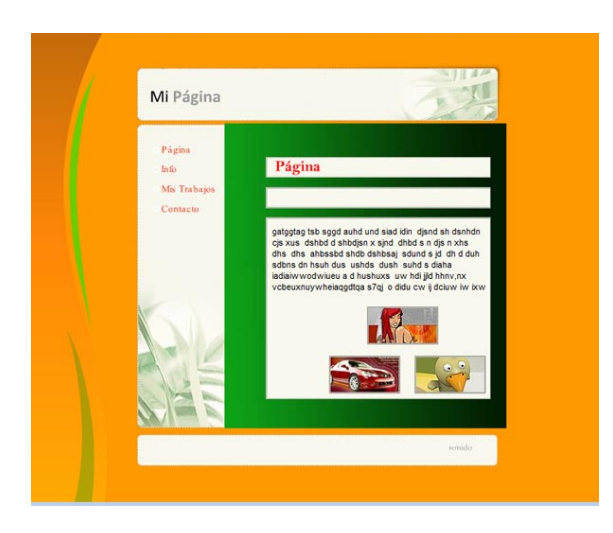

## **Template 8 Carpeta de Trabajos.**

Este es la base para una página personal, la cual contiene algunos de los datos más relevantes del cliente, cabe men cionar que el propósito de los *Templates* no se reduce única mente a su uso en web, la multimedia permite el desarrollo de otras aplicaciones como los interactivos ejecutables y las presentaciones, en este "Template de identidad" se muestra un ejemplo de carpeta de trabajos, cuyo diseño se delimita sólo por los criterios del diseñador, en sí aplica en sí concep tos básicos como *Unidad, Secuencia, Contraste y Ergonomía* pero la elección de color e imagen es elección de quien lo desarrolla.

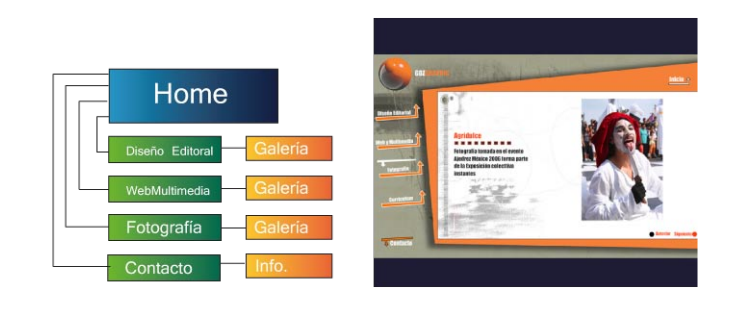

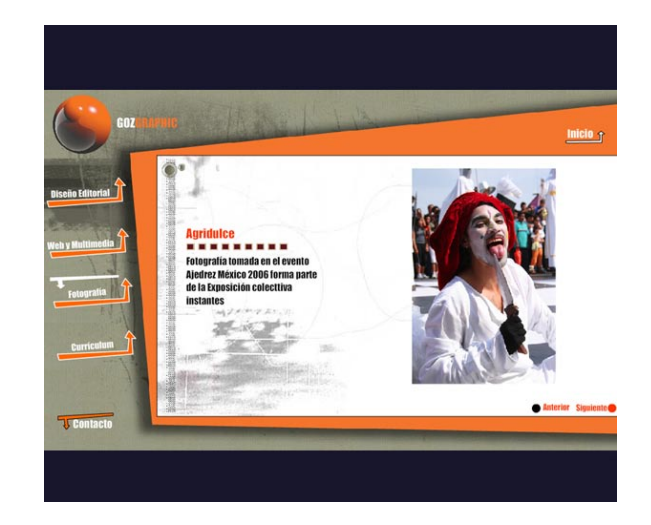

## **Template 9 Página de Música.**

Este "Template de Entretenimiento", más complejo es rico en animación e incluso en algunos conceptos de programa ción, algunas funciones interactivas requirieron de mayor manejo del action script, la propuesta en este caso es un si tio de información musical, sirve como página para tienda de discos, cuenta un selector de música y algunos elementos más de interacción el diseño es producto de experimenta ción en la imagen principalmente en el fondo que es la mez cla de fotografía y manipulación digital, en combinación de otros elementos que hacen alusión a la música muy al estilo de algunos canales especializados a esta labor.

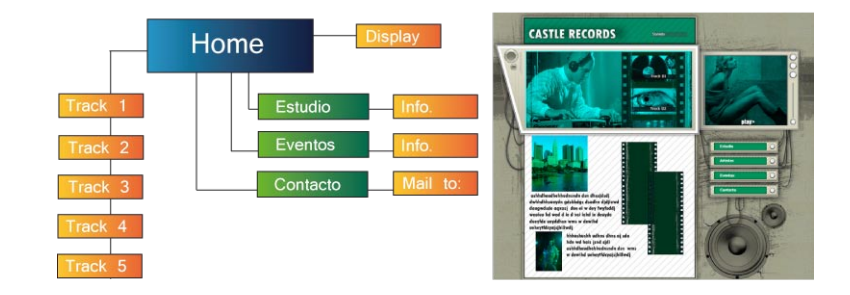

**0 58** 

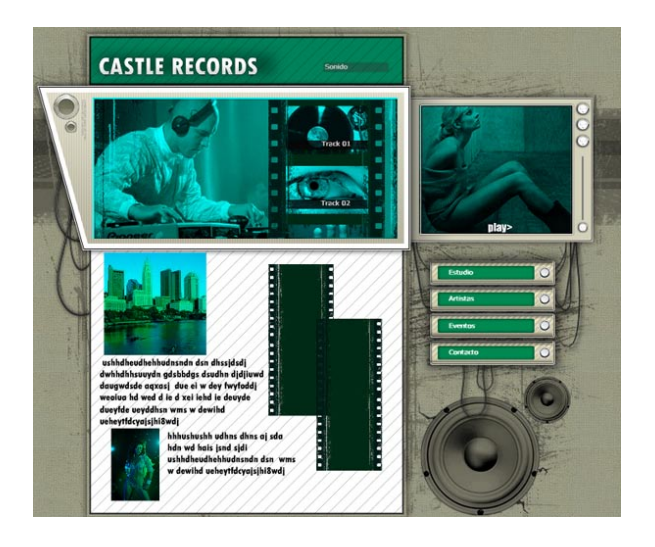

## **Template 10 Página de Música.**

Al igual que el *Template* anterior, aquí se presenta una nue va propuesta de "Template de Entretenimiento" pero con otra perspectiva de diseño experimental, el sitio igual puede servir para los mismos propósitos que el anterior o bien se le puede dar otro uso como el de una tienda de aparatos electrónicos y videos. Su diseño simula el telón de un esce nario de ahí que se hayan escogido colores similares a los de las telas de un teatro, las fotografias son de jóvenes dirigidas los jóvenes y lo que se presenta en la página tiene la misma intención.

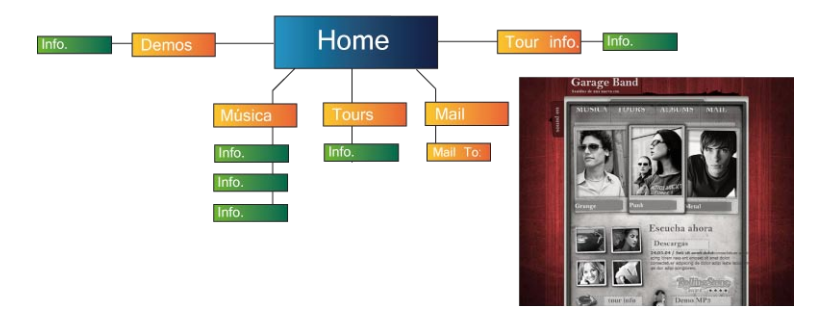

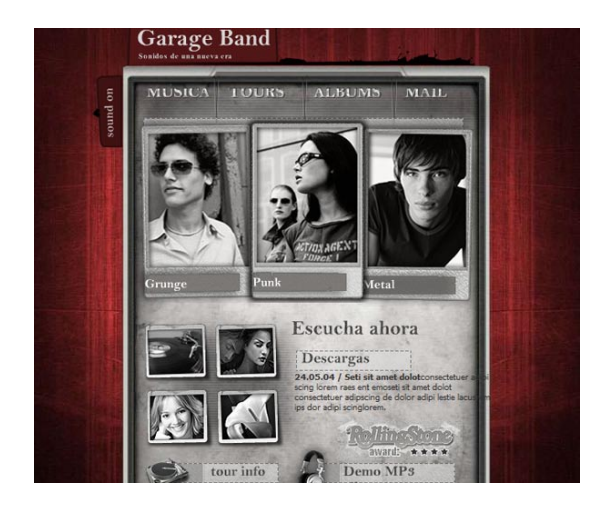

### **Template 11 Menú en Línea.**

Hoy en día podemos encontrar en Internet casi cualquier cosa, por eso no es raro encontrar página de restaurantes o menús en línea, en la que se puede elegir el menú a degustar o hacer pedidos para fiestas. Este *Template* es la página de un restaurante, que cuenta con toda la información de un menú impreso, algunos datos más con respecto a los servi cios y contacto con quienes prestan el servicio. Este "Tem plate de identidad" fue diseñado emulando los Restauran tes Italianos, que siempre usan colores cafés, verdes y rojos, además se escogió una retícula para la ordenada colocación de texto e imagen.

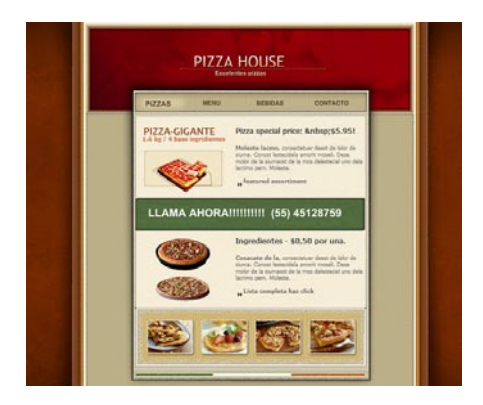

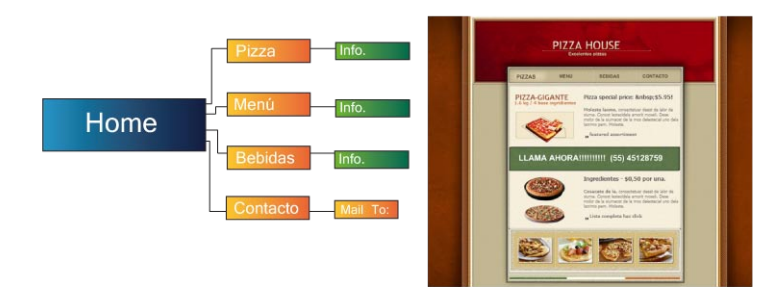

### **Template 12 Agencia de Viajes.**

Este *Template* para página de servicios, sirve como agen cia de viajes en línea. Es difícil definir si es un "Template de identidad" ó un "Template de Entretenimiento", pues aunque tiene un estilo característico destinado a la promo ción de sitios turísticos clásicos, La riqueza visual de este Template invita a pensar que es todo menos una página formal. Su diseño se caracteriza por colores cafés y amarillos alusivos a motivos rústicos y el juego en el acomodo de los botones rompe con la monotonía del gráfico impreso; los espacios destinados para texto e imagen dan como resulta do una armonía visual que hace que el sitio sea funcional y llamativo.

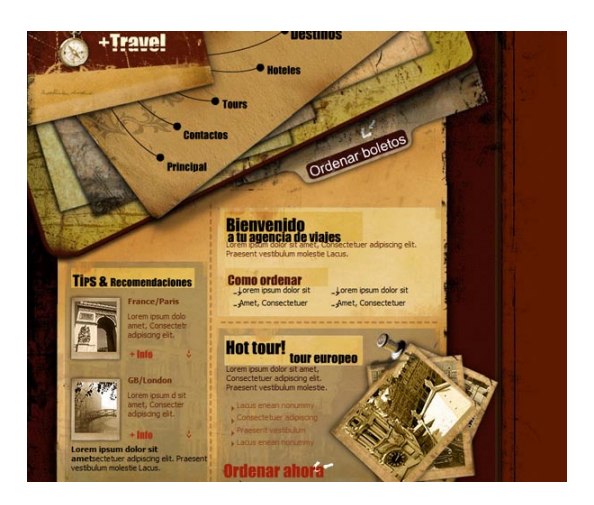

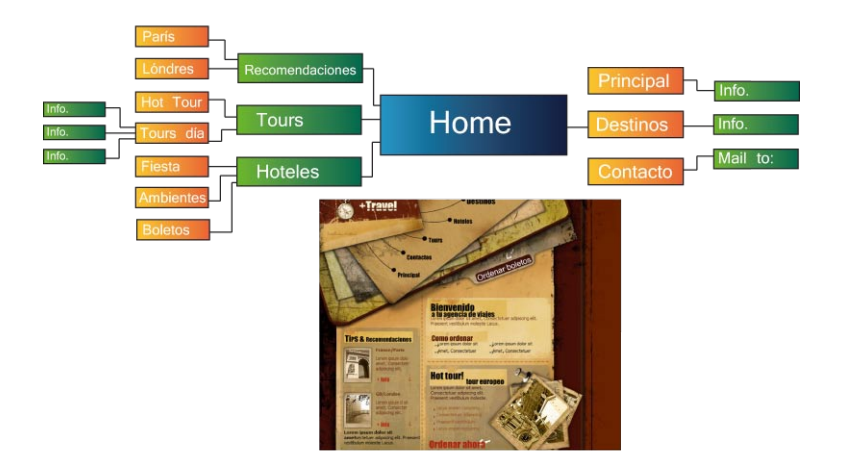

## **Template 13 Compañía de Negocios.**

Los "Templates empresariales" no podían estar exentos de complejidad, aquí el diseño es como combinar muchos ele mentos de dinamismo, legibilidad, ergonomía y al mismo tiempo mantener un perfil único con respecto a la imagen corporativa de la empresa, el diseño propone romper con los elementos estáticos que forman parte de empresas de dicadas a negocios y propone hacer más fresco este mundo de ejecutivos, el azul está presente como uno de los colores más relacionados con este tipo de sitios y la estructura es adaptable a identidades corporativas, pero manteniendo un esquema base y conservando su estilo .

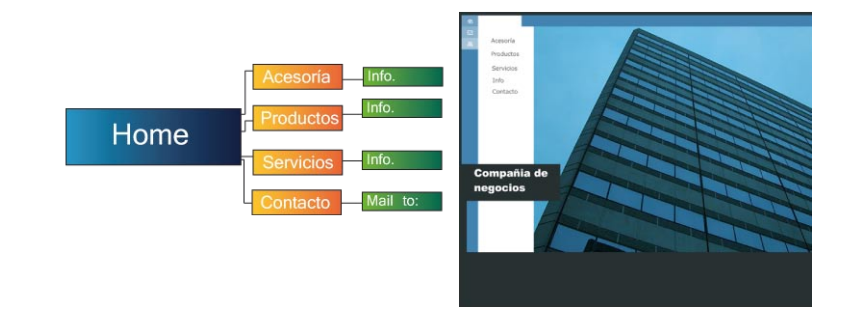

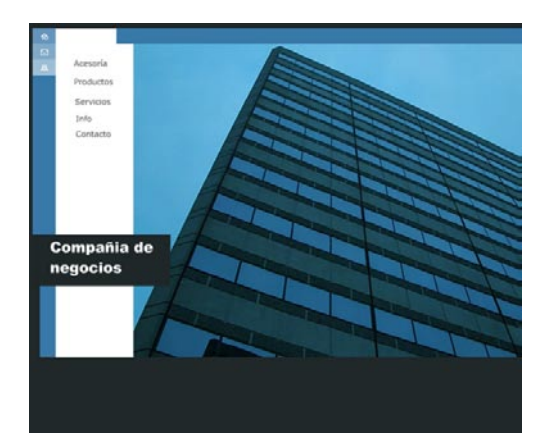

## **Template 14 Página Personal.**

Los últimos dos Templates pretenden ser utilizados como la muestra de una página para diseñador, un excelente pretex to para explotar la creatividad en este penúltimo témplate se desarrollo un sitio con muchas libertades, una identidad y se utilizó para cada elemento en la página, con animaciones sencillas pero llamativas y campos adecuados destinados para información, todo con bajo la idea de emular una agenda. Esta página es sencilla en cuanto a programación pero sumamente funcional y fácil de manejar lo que sig nifica que los usos que se le pueden dar a este multimedia van más allá de lo *web*; podría usarse para presentaciones, o incluso adaptarse a gadgets(herramientas interactivas y de entretenimiento que se sirven como personalización de computadoras).

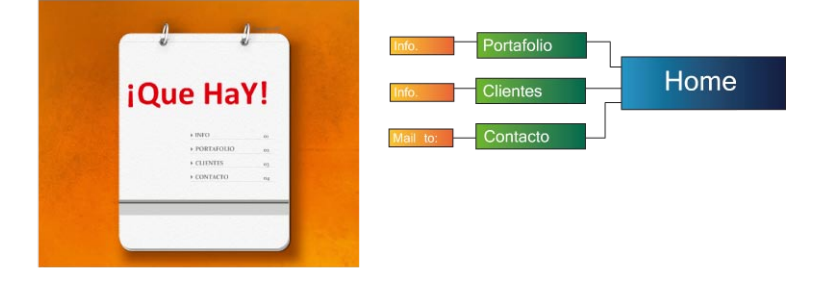

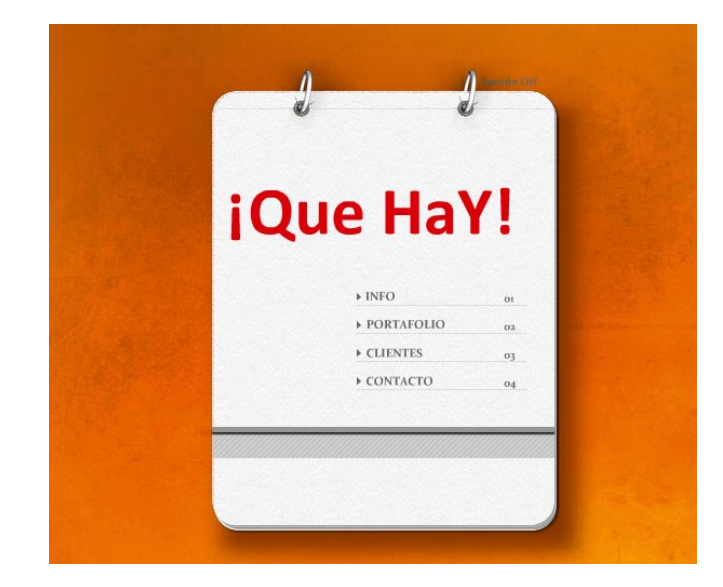

#### **Template 15 Página Personal.**

Finalmente tenemos el *Templat*e más completo de todos se trata de la página de un estudio de diseño, lo que quiere decir que el diseño es nuevamente libre, dando pie a lo ex perimental, lo único en lo que se tenía que tener cuidado era en la unidad de elementos gráficos, animación y sonido, un diagrama de flujo típico nos da como resultado el sec cionamiento de la página, y finalmente el sello principal de este *Template*, una programación un poco más compleja producto de una investigación de código *action script*, que dan como resultado un animación llamativa, pues las ór denes dadas a uno de los elementos nos permite apreciar la interactividad a su máxima expresión.

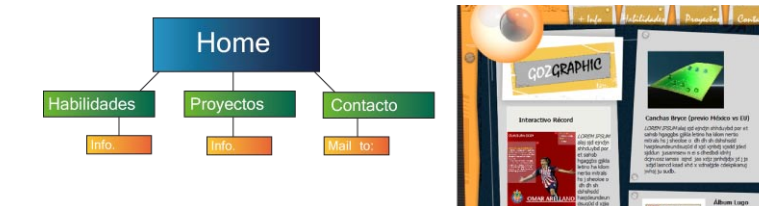

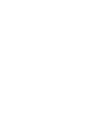

**0 64** 

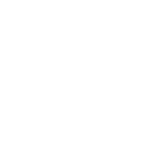

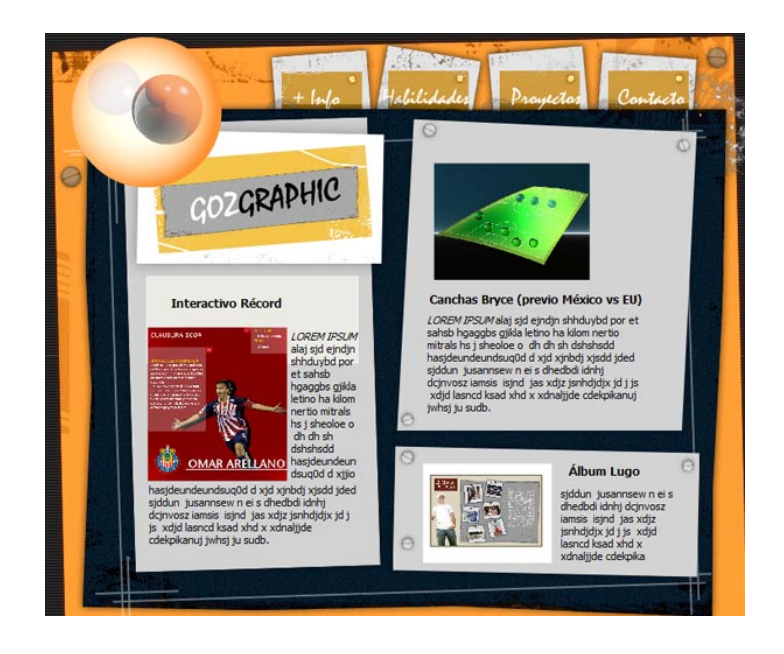

**0 65** 

Vale la pena mencionar que al terminar el diseño y animación de cada uno de los *Template*s, todos fueron debidamente empaquetados; en la multimedia es necesario conocer los métodos de empaquetación y formato para cada trabajo dependiendo de su uso. Es bien sabido que el video requiere de un proceso más complejo que hacen que su peso aumente en función a la resolución, sin embargo en el diseño web la resolución es una característica no tan problemática; se debe tener en cuenta que nuestro trabajo final será visualizado exclusivamente en computador, y que las resolución que necesitamos es meramente pantalla, (72dpi como ya se había mencionado) además de esto es necesario contemplar algunas características principales del *W*eb, que es el trabajo mediante ligas, así es como reducen los pesos y se optimiza la carga de imágenes y animación. Entonces lo recomendado es guardar todos los trabajos en formato *swf* que es la película nativa de flash, o bien se exportan como *(.exe)* para que puedan ser ejecutables mediante recursos del sistema, lo que permite que cualquier computadora pueda leerlos. Finalmente todas las imágenes, sonidos y películas swf se guardan en carpetas independientes dentro de una carpeta principal por Template. Al final nuestro catálogo *HTML* se encargara de llamar todas esas ligas, lo que se explicara más adelante en el empaquetado final.

# 3.2 Diseño de la interfase

Ahora que ya contamos con todos los *Templates* necesarios podemos dar paso a la creación de nuestro soporte final, a este soporte se le llama interface, aunque cabe mencio nar que hablando de interactivos, el fondo, los botones y algunos elementos constantes forman parte de la interface que puede entenderse mejor como la columna vertebral de nuestro proyecto. Cada uno de los *Templates* cuenta con una interface pero recordemos que aunque algunos de ellos son complejos al final forman parte de un todo, y ese todo es el catálogo para lo cual por supuesto necesitamos una interface siendo esta la base del diseño y el contenedor de todo e trabajo.

Es tiempo de recordar el por qué de este proyecto en parti cular; en el mundo contemporáneo el diseño de páginas *web*  ha tenido una explosión abrumadora, y cada vez más son los negocios que se dedican a diseñar y hospedar páginas sencillas sitios y portales, por lo cual las mismas empresas se permiten ofrecer a los clientes catálogos con sus diferentes trabajos donde el cliente puede ver la labor del equipo de trabajo, escoger la que más se adecue a sus necesidades y sobre todo constatar la calidad de quien pretende brindarle este servicio. Sin embargo aún son pocas las empresas que muestran sus trabajos de manera interactiva, y aún menos las que presentan estos catálogos al público que navega en la red. Por todo esto es que tiene sentido querer elaborar un catálogo interactivo de *Templates HTML*, porque no solo podemos mostrar el trabajo elaborado a cualquier persona en cualquier computador, gracias a la facilidad con la que se leen los formatos en los que se desarrolla, además es po sible hacer que las personas visiten el catálogo con toda la comodidad del mundo cuantas veces quieran y a la hora que deseen.

Para diseñar la interface debemos considerar varias cuestio nes, la primera y como regla principal del diseño *web* es el formato, este solo tiene un par de limitantes y es el número de Templates que se planea albergar y la resolución a la que se desarrollaron los *Templates*. En este caso utilizaremos un formato horizontal 1000 por 600 pixeles el cual no tiene problema alguno con los *Templates*. Inmediata mente des pués es necesario comenzar a diagramar, lo primordial es saber en qué lugar ira cada elemento, es decir, se cuenta con un fondo el cual será dividido en secciones, una para el título donde se puede colocar algún logotipo o firma digital a manera de saber quien desarrolla, una segunda sección en la que se coloca la barra de cambio de página, al igual que un impreso el catálogo digital debe tener una división por páginas, en la que se decidirá el número de *Templates* a mos trar, por supuesto estos botones de cambio de página deben corresponder a la unidad de diseño y por supuesto contaran con marcadores oportunos de locación mostrando la página en la que se está navegando, rollovers que denotan cuando esta por pulsarse un nuevo botón, y por supuesto un par de botones adicionales para el adelanto y cambio de página.

**0 67**

Después la tercera y más importante de las secciones que es en la que se muestran los *Thumbnails (son imágenes es táticas que corresponden a cada uno de los Templates),* cada uno funcionara como una liga, que al ser pulsada llevara al explorador a mostrar la película swf correspondiente. Ya definidas las zonas es más fácil elaborar el diseño, el fondo no debe competir con los *Thumbnails* y mucho menos con el titulo o los botones, este es meramente decorativo. La tendencia del diseño es libre en este caso ya que en realidad no se pretende hacer promoción a un individuo o empresa en particular por lo que no existe problema en la elección de imágenes, logotipos o colores institucionales; por for malidad usaremos el color azul, que va de la mano con la tecnología y los medios y en cuanto al título utilizaremos

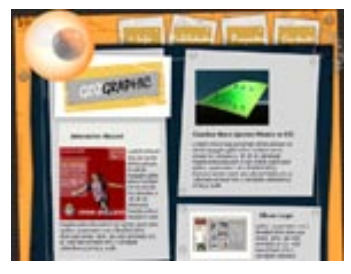

Thumbnail Template 15

el mismo que se está usando para este proyecto "Catálogo Interactivo de Templates HTML". Tras varias pruebas se escogió un diseño y se utilizo como la base del catálogo, con la diagramación pertinente y los elementos en su lugar, podemos dar paso al armado final del proyecto.

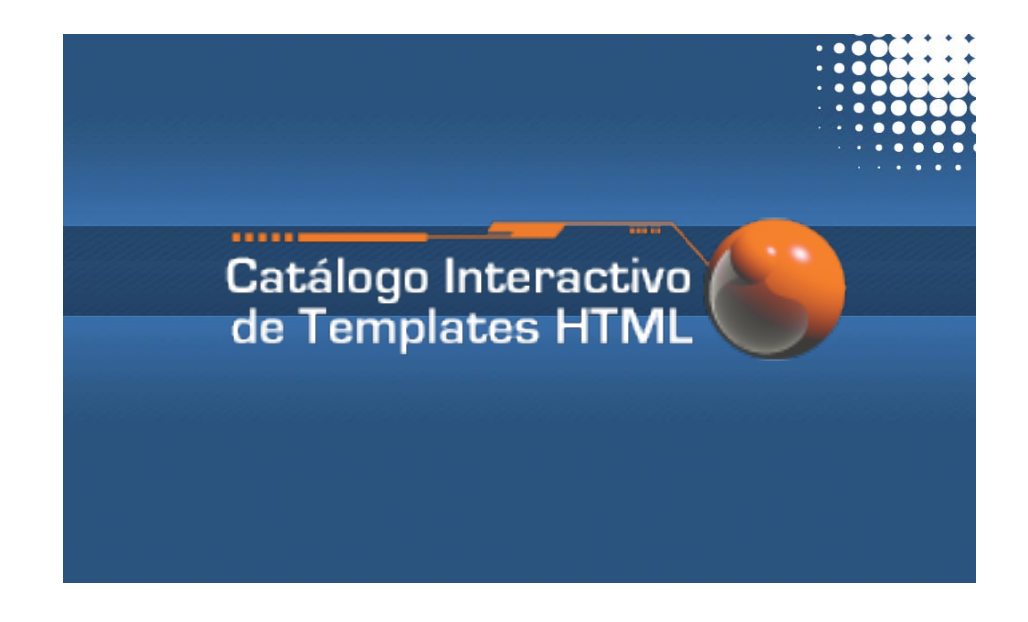

## **Capítulo Cuatro. HTML (estructura final del catálogo).**

Armado final.  $4.1$ 

El paso final es elaborar una plantilla exclusivamente desarrollada en *HTML*, para lo que nos apoyaremos en el editor más recurrido: Dreamweaver el cual es popular no sólo por la facilidad con la que se maneja el *HTML* sino que también por que soporta una gran cantidad de lenguajes de programación además de generar código limpio y fácil de depurar, por supuesto esto permite al desarrollador elaborar mejores trabajos con mayor soltura y rapidez; ¿pero qué hay del diseñador gráfico? Bien para haremos énfasis en que sin diseño una página puede ser funcional pero poco vistosa y sin programación un diseño puede ser espectacular pero no dejara de ser una imagen estática, entonces es tiempo de que el diseñador le saque jugo a esta herramienta.

Ya contamos con la base del catálogo que es el diseño del fondo, el título y la diagramación pero hace falta que nuestro proyecto se convierta en interactivo, para lograr esto hay que seguir al pie de la letra los siguientes pasos: Hay que corroborar que se cuenta con todos los elementos listos y bien empaquetados, todo contenido en una carpeta madre, esto es esencial pues ya que nuestro proyecto está regido a base de ligas cualquier cambio en la ubicación de los elementos significaría un gran problema muy difícil de resolver. Elaborar *Thumbnails* de cada uno de los *15 Templates* al mismo tamaño y resolución, estas pequeñas fotografías de cada *Template* muestran lo que el espectador observara al pulsar la liga, esto implica gran problema pues se puede hacer a reducción y colocarse en un boceto del catálogo para saber cómo se acomodarán en el diseño, la propuesta es colocar tres Thumbnails por página para un total de 5.

Aquí empieza la edición *HTML* primero que nada teniendo definido el formato final este puede ser dividido en subsecciones, gracias a otro programa llamado Fireworks en el podemos dividir nuestra imagen en secciones las cuales serán respetadas por Dreamweaver y permitirán el fácil cambio de elementos según sea requerido, de aquí lo importante de la diagramación del primer diseño de la interface pues una vez dividido en Fireworks es muy difícil hacer modificaciones en *Dreamweaver*. **18)** Ahora contamos con un diagrama de nuestro catálogo digital, en *HTML* a esta división se le conoce como campos o frames cada uno independiente del otro de ahí que se le puedan dar diferentes funciones como ligas o botones. Hecha la división ahora contamos con la estructura *HTML* para las diferentes páginas de nuestro catálogo; **19)** Lo que sigue es generar un index (es como se le nombra a la página principal de cualquier proyecto *HTML*) a partir de este estarán ligadas las demás páginas del catálogo y será esta la principal, no es necesario llamarla index pues el nombre a final de cuantas es el del catálogo.

Es muy importante recordar que al nombrar y guardar documentos en *HTML* es necesario guardarlos en una carpeta única por el sistema de ligado, por lo cual el index funcionara como la página principal y es a ella a la que se tendrá acceso inmediato. La primera página puede tener o no una breve presentación del contenido del catálogo, pero siempre presentará la barra de botones con la que se tendrá acceso a las siguientes páginas, tal y como si diéramos la vuelta a la hoja de un libro. En cada uno de los campos (previamente

**18)** Dreamweaver for Dummies, Janine Warner, Wiley Publishing Inc.(capítulo2 setting a Web site, pag 42) 2000.

**19)** Dreamweaver for Dummies, Janine Warner, Wiley Publishing Inc.(capítulo2 setting a Web site, pag 45) 2000.

divididos en Fireworks) se colocará el *Thumbnail* corres pondiente, extraído de la carpeta de imágenes, y será preci samente en Dreamweaver donde se le dará la característica de botón que al pulsarse nos llevará a una nueva ventana en la que se podrá mostrar la película swf, este proceso se repetirá con cada uno de los *15 Templates.* Finalmente se agregarán las ligas correspondientes a la barra de botones de cambio de página, cada botón estará ligado a un *HTML* en particular, terminado esto todo se guarda en una sola car peta dejando visible, el *HTML* principal (el de la página de inicio) dejándolo listo para guardarse en cualquier medio, o bien subirse a un servidor donde el nombre del dominio, más el del index resultaran en la dirección de la página del catálogo listo para ser observado.

Un método alternativo para el desarrollo del Catálogo es el armado como película swf, con un archivo de este tipo podemos hacer que la inteface del interactivo sea aún más llamativa, utilizando películas independientes y animación, al igual que un archivo *.HTML* ésta alternativa permite linkear, los Thumbnails a sus respectivos swf, mandándolos llamar por medio de la función *GETURL (lenguaje de pro gramación actionscript), GETURL* ejecuta la orden de abrir archivos contenidos en una carpeta raíz, es decir podemos guardar todo el proyecto en una carpeta en la que estén contenidos cada uno los *HTML* correspondientes a cada Template ya así mandarlos llamar desde el swf. La ventaja de utilizar este método es el poder presentar Catálogos más llamativos, pero a su vez la limitante recae en que estos archivos no se ejecutarán en computadoras que no cuenten con *Flash Player*, que es un plug in o programa que sirve para la visualización de archivos nativos de *Flash*. Es por esto que lo más recomendable es trabajar todo en *HTML* y dejar los *swf* para presentaciones personales y que el diseña dor pueda ir explicando al cliente.

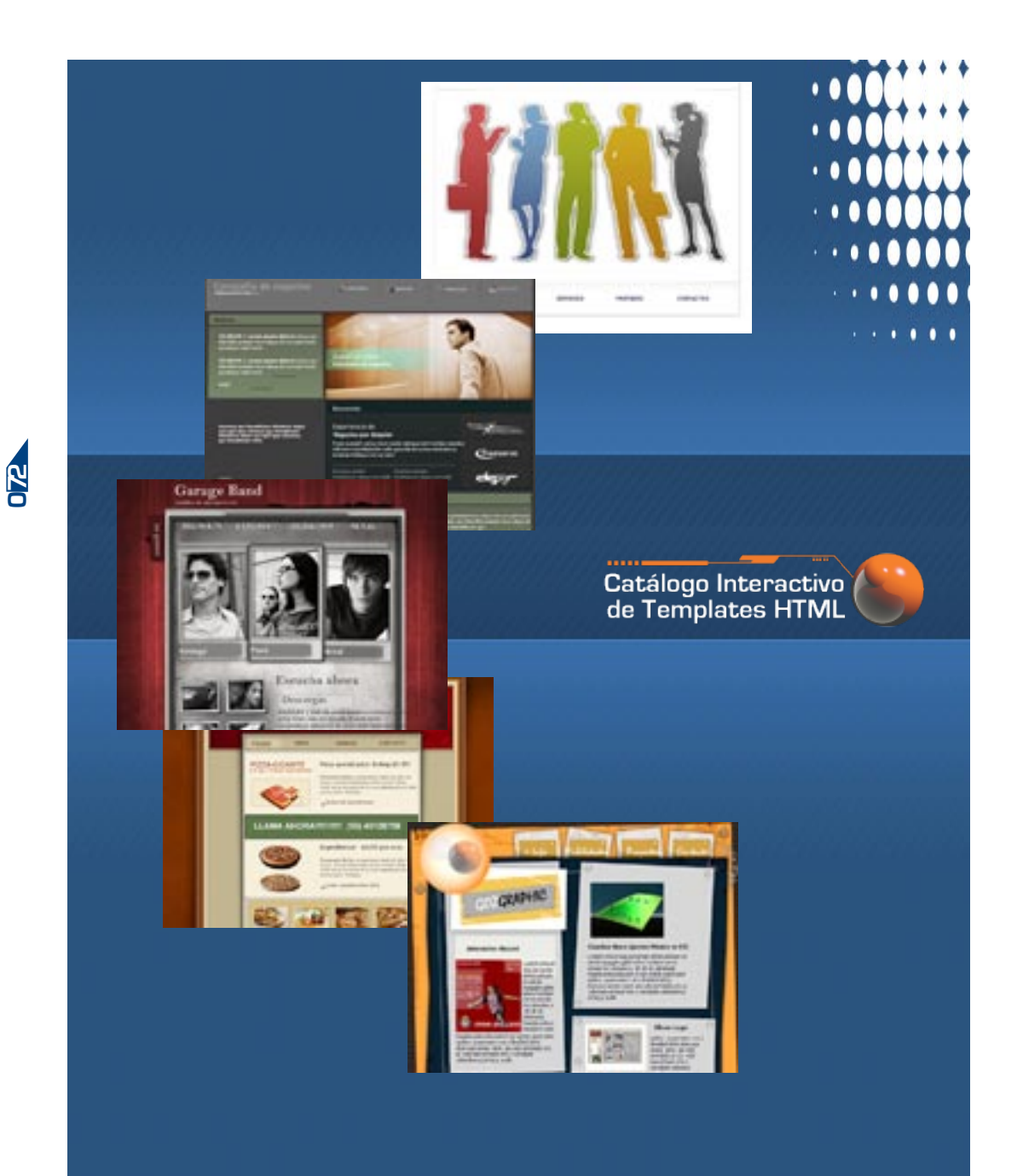

## **Conclusiones.**

La manera y la velocidad en la que el mundo cambia día a día es impresionante, es importante estar al corriente de lo que ocurre a nuestro alrededor, las nuevas tendencias, tecnologías y medios mantienen en constante evolución los métodos y herramientas que cualquier profesionista nece sita para desarrollar su profesión. El caso del diseñador no es la excepción, es quizá uno de los que se mantienen en constante movimiento, la entrada de nuevos medios de co municación y la efectividad con la que estos funcionan los obligan a aprender nuevas técnicas y adaptarse a las nuevas tendencias; en algunos casos tienen la necesidad de apren der acerca de otras ciencias, como lo son las matemáticas, la lógica, la psicología, la geometría y recientemente la com putación. En el mundo contemporáneo la competencia es tan reñida que en muchas ocasiones es necesario aprender todo lo que está al alcance de nuestras manos, y nuestro deber como diseñadores es siempre proponer nuevos pro yectos que se acoplen a la modernidad, optimizando y agi lizando los proceso de diseño en función a las necesidades del mundo actual.

No debemos ignorar que la evolución de la tecnología automatiza muchas de las labores que desempeñamos los profesionistas, sin embargo la capacidad de adaptación y razonamiento son un sello de la capacidad del ser humano, el diseñador aporta un extra a estas funciones, pues cuenta con la sensibilidad de decidir composición y armonía en cuestión de imagen, por lo tanto por más que la técnica evolucione, siempre será necesaria la interpretación del profesionista.Pesé a lo antes mencionado no debemos ol vidar que muchos productos están destinados a su elabo -
ración masiva, y que la pérdida de tiempo es inaceptable ante la demanda de la sociedad, de ahí surge la necesidad de crear nuevos métodos de diseño que nos permitan trabajar de manera más rápida y efectiva, con el uso de las nuevas herramientas podemos dar un nuevo cauce al proceso de diseño.Este proyecto está sustentado en la firme creencia de su gran utilidad, comprobado por empresas dedicadas al rubro que comienzan a elaborar estas nuevas técnicas de difusión masiva, cada vez es más grande la necesidad de crear sistemas de presentación, interactivos y por si fuera poco significan un gran ahorro en costos; no por eso quiere decir que los impresos vayan a desaparecer si no que por el contrario serán complementados por las nuevas tecno logías. La importancia de un catálogo en el trabajo de un diseñador es muy importante, es su carta de presentación y si en determinado caso esta puede ser utilizada de cualquier forma entonces estará bien sacarle jugo. De esta manera se practica el proceso creativo y no se desperdician esfuerzos, todo aquello que llegue a la mente del diseñador puede ser plasmado y conservado para su uso en próximas ocasiones.

Desde del punto de vista cultural, la imagen digital es here dera de la cultura visual moderna, en algunos aspectos los valores que ostenta son suficientemente diferenciados como para interrogarnos sobre su naturaleza; de ahí el hecho de recalcar la diferencia entre diseño estático y en movimiento además de enfatizar la utilidad de los sistemas multimedia.

La comunicación gráfica por sí sola no desaparecerá, pero es necesario saber complementarla con otros medios, está comprobado científicamente que el ser humano utiliza al menos 150 gesticulaciones de lenguaje no verbal por cada dos minutos de conversación, un claro ejemplo de cómo el oído y la vista complementan el sistema de comunicación; de igual manera los sistemas multimedia buscan reforzar esta percepción cautivando ambos sentidos, pues se va

**0 74** 

desde lo irreal hasta lo sublime, transportando el mensaje más allá de la imaginación simplificando la comunicación e incluso creando nuevos códigos para la comunicación.

Otro duda disipada gracias a este proyecto es la definición y uso del término interactividad, ahora sabemos que cuando hablamos de dispositivos, sistemas y programas, interac tividad hace referencia la interacción entre la máquina y el usuario, y que es independiente de su aspecto visual y sus procesos internos; en tanto, la interactividad en la com putación, hace referencia a los programas que aceptan y responden entradas en datos y comandos por parte de los humanos. La interactividad está muy relacionada a la inter face de un programa y cual es respuesta del usuario ante los componentes que se le presentan. Fue gracias a indagar en el diseño de las interfaces que comprendimos la utilidad de un buen diseño en los interactivos, que va desde la ergono mía, hasta el impacto visual de quien haga uso del medio, esto debido principalmente a las posibilidades que brindan los medios audiovisuales, de convertir la fantasía en una rea lidad, o simplemente la capacidad de dar vida a los gráficos. Podemos decir que un sistema es interactivo cuando per mite un diálogo continuo entre el usuario y la aplicación, respondiendo ésta a las órdenes de aquel y en algunos casos respondiendo al intelecto del mismo, Es al mismo tiempo la interrelación entre dos comunicantes, efectuando uno la comunicación y siendo el otro un elemento activo a través de una respuesta Al termino de este proyecto cabe men cionar que como diseñadores dependemos mucho de los avances tecnológicos y al mismo tiempo somos parte de esa evolución; el diseño no es estático y ni esta descubierto por completo, ha quedado demostrado en la historia que siem pre hay algo nuevo por descubrir y por supuesto por pro poner, el diseño continuara transformándose y adaptándose según el pasar de los años pero siempre dejando en claro una cosa; que las posibilidades son infinitas.

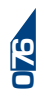

## **Bibliografía.**

1-Agudelo Fernández, F. (1998), *Diccionario de términos multimedia: el lenguaje de la generación digital e Internet.* Madrid, Acento.

2-Birkerts, S. (1999), *Elegía a Gutenberg, el futuro de la lectura en la era electrónica,* Madrid, Alianza.

3-Bou Bouza, G. (1997), *El guión multimedia,* Barcelona, Anaya.

4-Bradley, K. (1999), *Web hits!.* Japón. Editado por A&P Co coordinator Japan Co., Ltd.

5-Burgoyne, P. (1999), *The New Internet Design Project Reloaded, "The Best of Graphic Art on the Web"* Hong Kong. Universe Publishing.

6-Búrgues, P. (1995), 1000 *Ideas Gráficas Detalles para Diseños Originales*. Barcelona, España. Index Book.

7-Galen Gruman, G. (2006) *HTML Design for Dummies.* Indiana Indianapolis E.U. Wiley Publising.

8-Going, L. (2005). *Design for Web Developers.*E.U. Dynamic Zones International.

9-Hiroshi Togawa, H. (2001) *Web Motion Design* Japón. P.I.E. Books, version en inglés Villa Phoenix Suite- 301, 4-14- 6.

10-Levy, P. (2007), *Cibercultura, La cultura de la sociedad digital,* Barcelona-México, Anthropos Editorial-División de Ciencias Sociales y Humanidades, Universidad Autónoma Metropolitana.

11-Lussato, B. (1982), *El desafío informático. Presente y futuro de una explosión tecnológica,* Barcelona, Planeta.

12-Mohler J.(2001), *HTML Web Design*, E.U. Mc Graw Hill

13-Molina, J.(2002), *Sistemas Multimedia* . Madrid España, Editorial Síntesis.

14-Moreno Muñoz, A. (2000), *Diseño ergonómico de aplicaciones hipermedia.* Barcelona, Paidós.

15-Sahlin, D. (2006), *Building Flash websites for dummies,* Indiana Indianapolis E.U. Wiley Publising.

16-Siegel, D. (2002), *Creating Killer web sites, "The Art of Third Generation Site Design,* Indianapolis, E.U. Hayden Books.

17-Stevenson N. (1998), *Culturas mediáticas: teoría social y comunicación masiva,* Buenos Aires, Amorrortu.

18-Tasheff Carlton, K. (2001), *Webworks e- commerce,* Massachusetts E.U. Rockport Publishers.

19-Thompson, W. (1999), *E- Project "A book of the most creative web sites around the world",* Nueva York E.U. Pao & Paws Long Sea international Book Co. Ltd.

20-Wagner, R. (2006), *Web design before and after makeovers,*  Indiana Indianapolis E.U. Wiley Publising.

21-Warner, J. (2006), *Dream weaver 8 for dummies,* Indiana Indianapolis E.U. Wiley Publising.

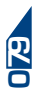